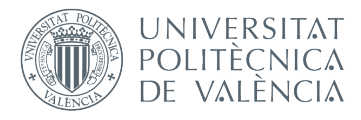

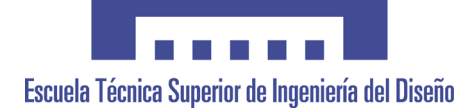

 $\boxed{\mathbf{I}}$ 

# **UNIVERSITAT POLITÈCNICA DE VALÈNCIA**

### **Escuela Técnica Superior de Ingeniería del Diseño**

#### **CONTROL POR CORRIENTE DE UN SERVOMOTOR MEDIANTE LA TARJETA DISCOVERY**

**1.Memoria 2.Planos 3.Pliego de condiciones 4.Presupuesto 5.Anexos**

TRABAJO FINAL DEL **Grado en Ingeniería Electrónica Industrial y Automática**

REALIZADO POR **Ricardo García León**

TUTORIZADO POR **Ranko Zotovic Stanisic**

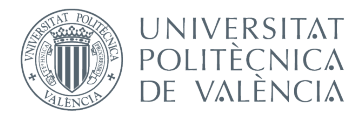

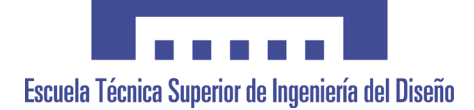

 $\boxed{\mathbf{I}}$ 

# **UNIVERSITAT POLITÈCNICA DE VALÈNCIA**

### **Escuela Técnica Superior de Ingeniería del Diseño**

#### **CONTROL POR CORRIENTE DE UN SERVOMOTOR MEDIANTE LA TARJETA DISCOVERY**

**1.Memoria**

TRABAJO FINAL DEL **Grado en Ingeniería Electrónica Industrial y Automática**

REALIZADO POR **Ricardo García León**

TUTORIZADO POR **Ranko Zotovic Stanisic**

CURSO ACADÉMICO: 2019/2020

# Índice

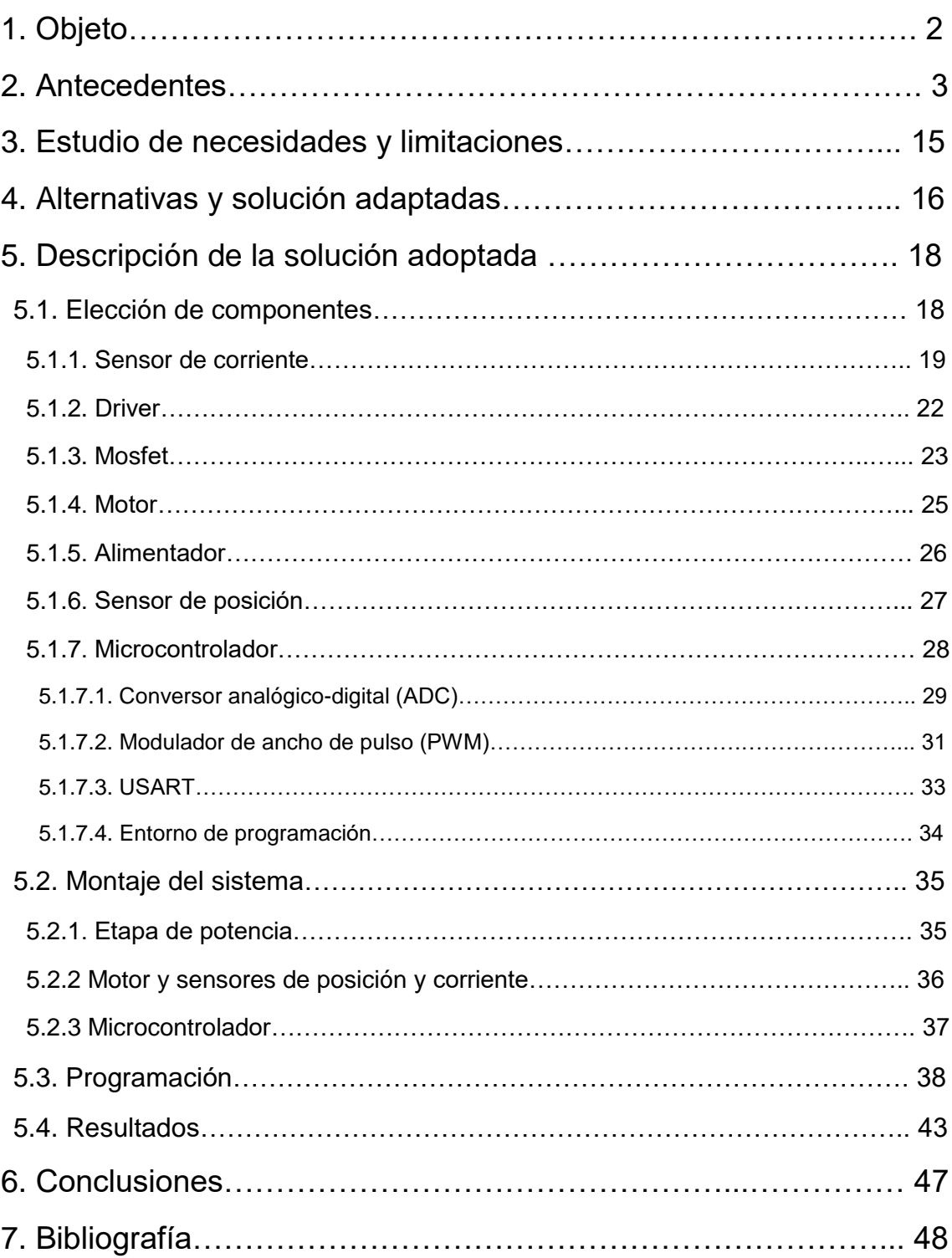

# 1. Objeto

El estudiante Ricardo García León, el cual realiza la titulación número 163 en la Universidad Politécnica de Valencia, va a presentar el control de un motor, el cual ha sido tutorizado por el profesor Ranko Zotovic Stanisic. Este proyecto consiste en el control, mediante un microcontrolador de un servomotor, utilizando como señal a controlar la corriente de entrada del motor. La principal finalidad de este proyecto es la obtención del título universitario. El servomotor controlado debe responder de manera precisa tanto en referencias de posición como referencias de velocidad, así como trayectorias. En principio la realización de dicho proyecto se iba a llevar a cabo dentro de las instalaciones del Departamento de Ingeniería de Sistemas y Automática (DISA), sin embargo, debida a la situación actual, se ha llevado a cabo en la vivienda del estudiante.

# 2. Antecedentes

Durante esta última década, se han desarrollado nuevos métodos de automatización industrial, uno de los más conocidos es la utilización de robots, cuyo principal componente y fuente de movimiento es el motor eléctrico. Para poder manejar el movimiento de estos, es imprescindible el uso de un controlador, además de un sistema que sirva de enlace entre el motor y dicho controlador. Existen infinidad de motores eléctricos, estos se pueden clasificar de la siguiente manera:

**1.** Motores de corriente continua (DC): estos están generalmente formados por dos partes tal y como muestra la Figura 1. El estator es la parte fija del motor responsable del establecimiento del campo magnético de excitación, en su interior se encuentran distribuidos en números par, los polos inductores, los cuales están sujetos mediante tornillos a la carcasa; están constituidos por un núcleo y por unas expansiones en sus extremos. Alrededor de los polos se encuentran unas bobinas que constituyen el devanado inductor; generalmente de hilo de cobre aislado, que al ser alimentados por una corriente continua; generan el campo inductor de la máquina, presentando alternativamente polaridades norte y sur.

El rotor está formado por un eje que soporta un juego de bobinas arrolladas sobre un núcleo magnético; que gira dentro de un campo magnético creado bien por un imán o por el paso de un juego de bobinas, arrolladas sobre unas piezas polares; que permanecen estáticas y que constituyen lo que se denomina estator de una corriente.

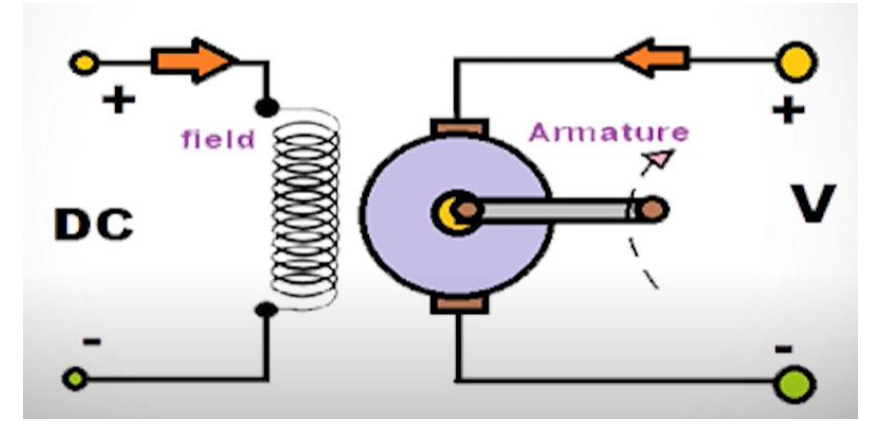

#### *Figura 1: motor de corriente continúa*

Dentro de este conjunto, podemos resaltar los siguientes tipos:

 De imanes permanentes: utiliza un imán para suministrar el campo magnético encargado del movimiento del rotor. Este tipo de motores presenta un excelente esfuerzo de torsión (torque) inicial, además de una buena regulación de su velocidad. Sin embargo, estos motores están limitados a la cantidad de carga que pueden manejar. Son utilizados en aplicaciones de baja potencia. En la Figura 2 se muestra un pequeño esquema.

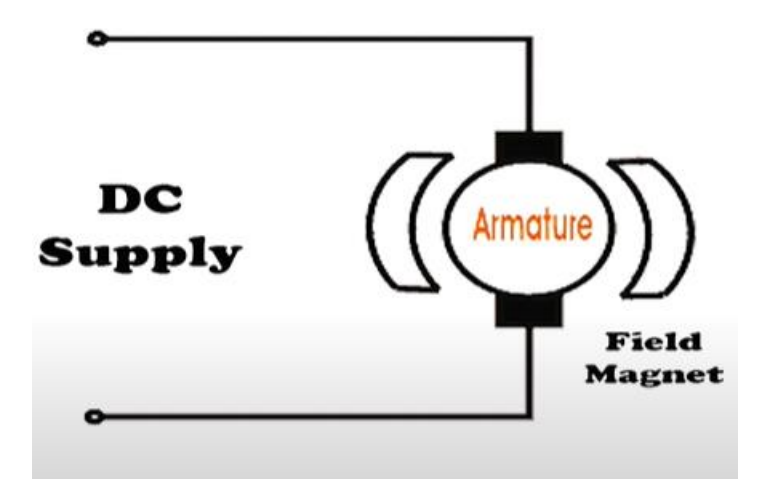

*Figura 2: motor de imanes permanentes*

 Motor en serie: en un motor DC en serie, el inductor está conectado en serie con la armadura. Este inductor debe estar enrollado con cable para poder manejar la corriente de armadura totalmente, a su vez, presenta diferentes beneficios como un buen torque inicial, sin embargo no pueden ser utilizados cuando se necesitan manejar a una velocidad constante, manejando cargas que van variando. Aparece en la Figura 3 su esquema.

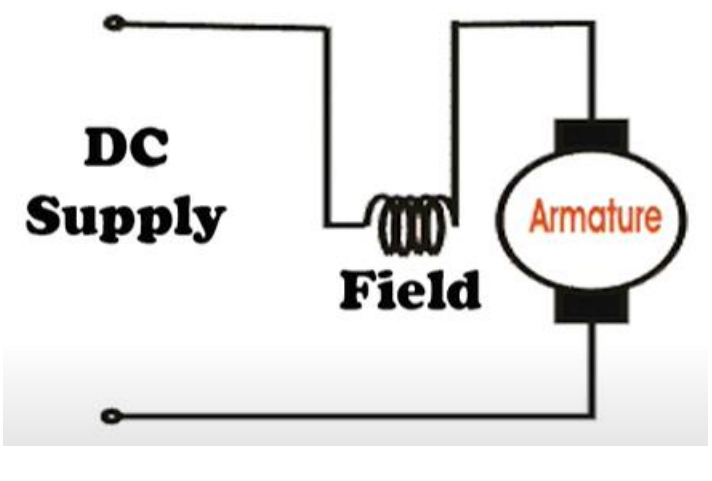

*Figura 3: motor en serie*

 Motor Shunt: en este tipo de motor el inductor está conectado en paralelo con la armadura, estos motores ofrecen una buena regulación de la velocidad. En la Figura 4 se muestra su esquema.

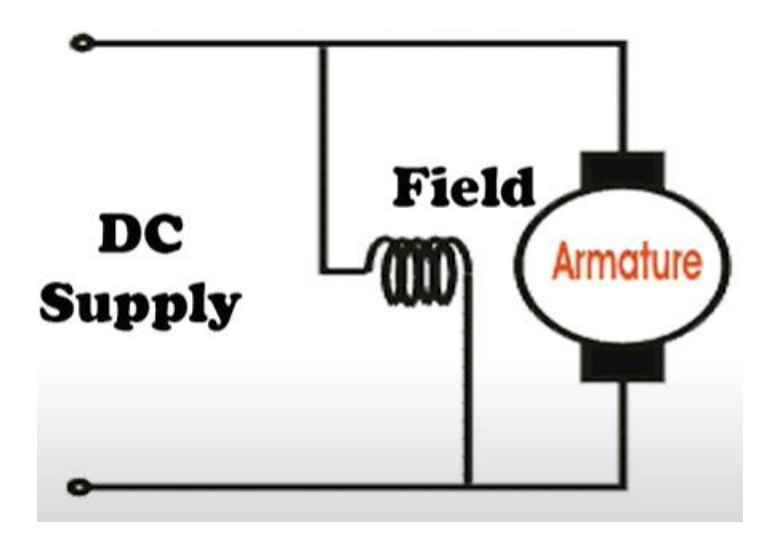

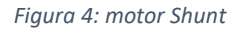

 Motor compuesto: este es el resultado de la combinación de los dos motores anteriores. El inductor en serie proporciona un buen torque inicial y el inductor en paralelo proporciona una buena regulación de la velocidad. Aparece su esquema en la Figura 5.

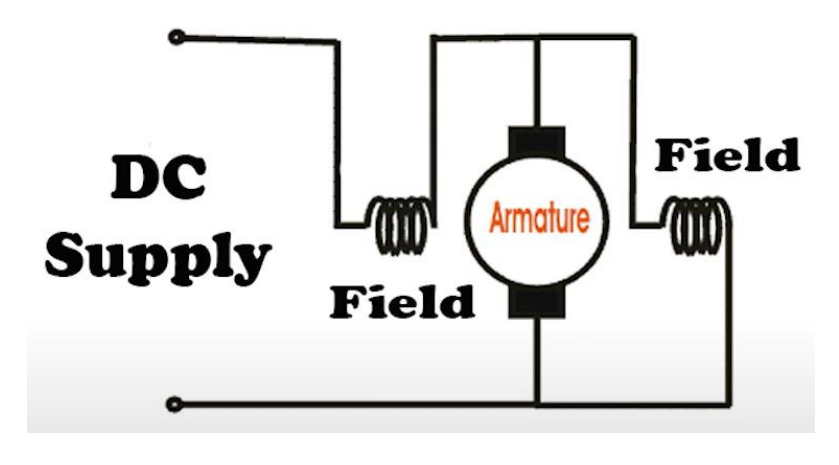

*Figura 5: motor compuesto*

- **2.** Motores de corriente alterna (AC): Un motor de CA es un motor eléctrico accionado por una corriente alterna, este tipo de motor generalmente consta de dos partes básicas, un estator estacionario externo que tiene bobinas alimentadas con corriente alterna para producir un campo magnético giratorio y un rotor interno conectado al eje de salida que produce un segundo campo magnético giratorio. Dentro de estos podemos encontrar los siguientes tipos:
	- Motor síncrono: en este tipo de motores, el rotor gira a la misma velocidad que la velocidad de giro de la corriente del estator, se puede decir que estos motores no tienen deslizamiento con respecto a la corriente del estator. Este tipo de motores son utilizados en aplicaciones que requieren una alta precisión de la posición del robot. Se muestra un pequeño esquema en la Figura 6.

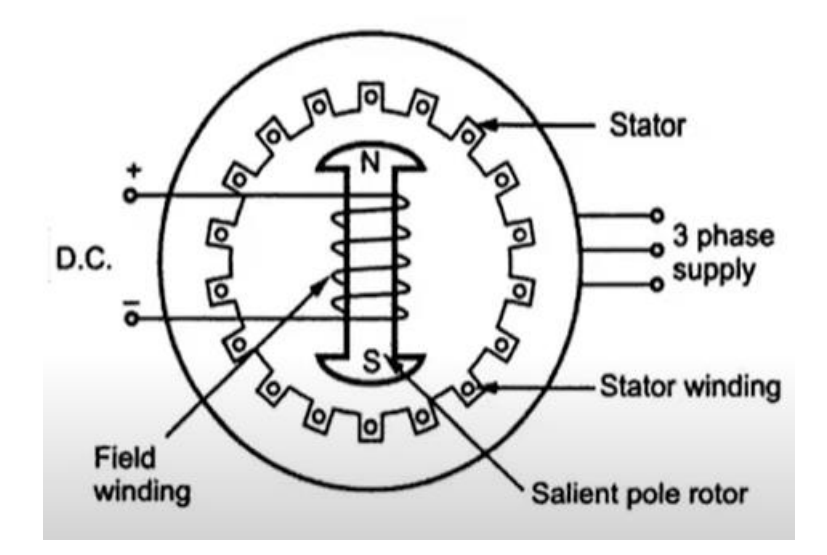

*Figura 6: motor síncrono*

- Motor asíncrono: comúnmente el tipo de motor más utilizado, posee un gran número de aplicaciones, desde bombas hidráulicas hasta ventiladores. Según su forma de alimentación, se pueden dividir en:
	- **-** Motor unifase: suelen ser utilizados en aplicaciones domésticas o en procesos de baja potencia. Tal y como se muestra en la Figura 7.

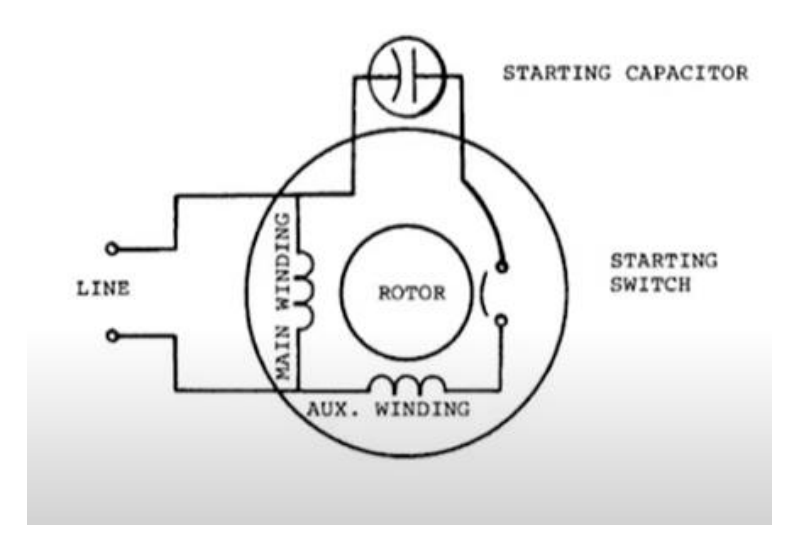

*Figura 7: motor unifase*

**-** Motor trifásico: comúnmente utilizados en aplicaciones de alta potencia. En la Figura 8 aparece su esquema.

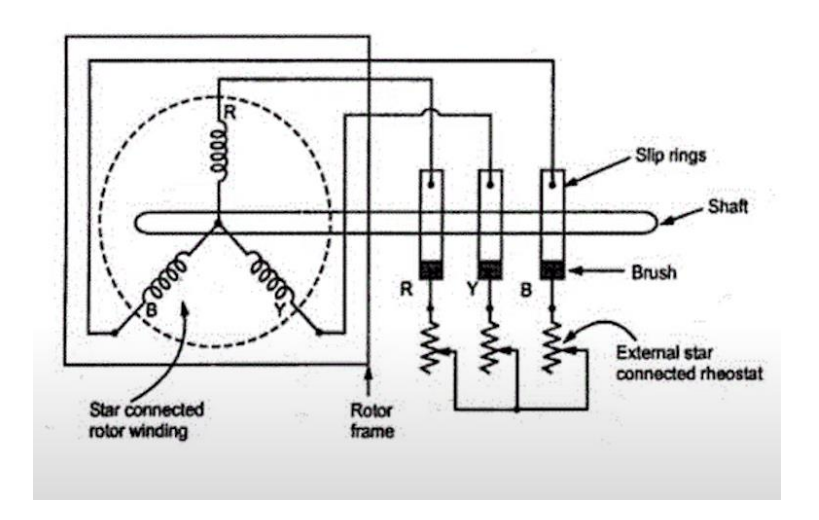

*Figura 8: motor trifásico*

- **3.** Otros motores: debido a las características de estos, no es posible clasificarlos dentro de ningún grupo de los expuestos anteriormente. Estos motores son los siguientes:
	- Motor paso a paso: son motores DC cuyo movimiento se realiza de forma discreta, estos tienen múltiples bobinas que se organizan en grupos llamados 'fases'. Excitando cada fase en un determinado orden, el motor girará. Se adjunta un esquema en la Figura 9.

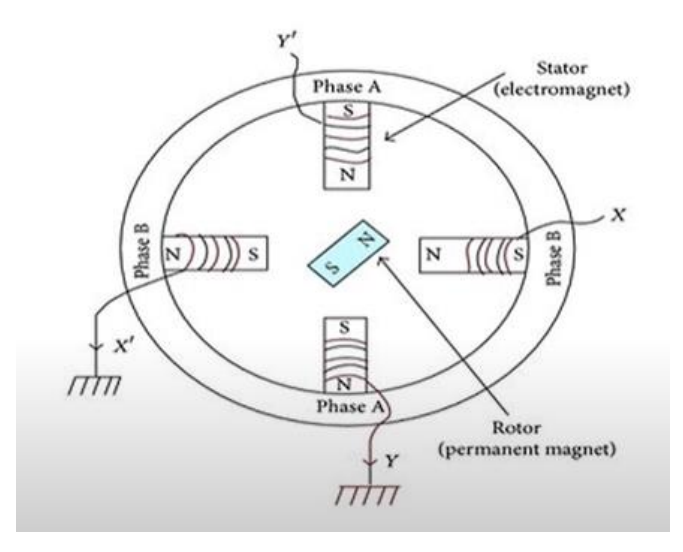

*Figura 9: motor paso a paso*

 Servomotor: un servomotor es un actuador lineal el cual permite un control preciso tanto de posición y velocidad, como de aceleración. Generalmente suelen tener incorporado un sensor de posición. Se muestra en la Figura 10.

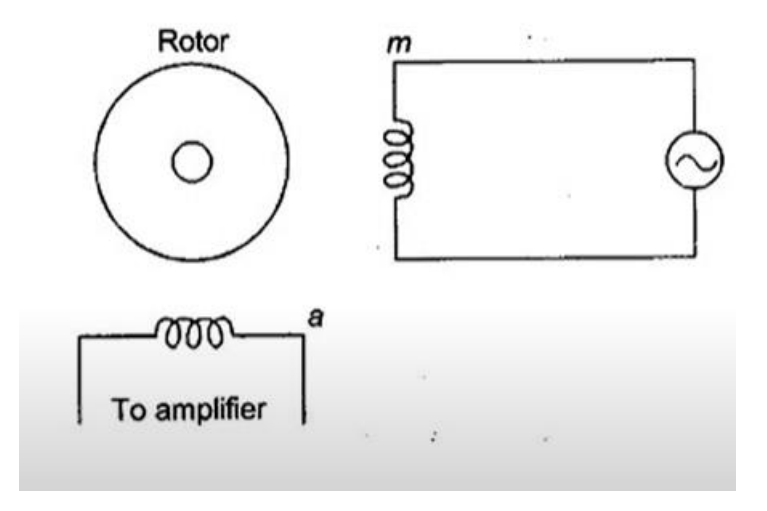

*Figura 10: servomotor*

 Motor universal: su nombre viene debido a que es un tipo de motor que tiene la capacidad de funcionar tanto con corriente continua como alterna. Aparece en la Figura 11.

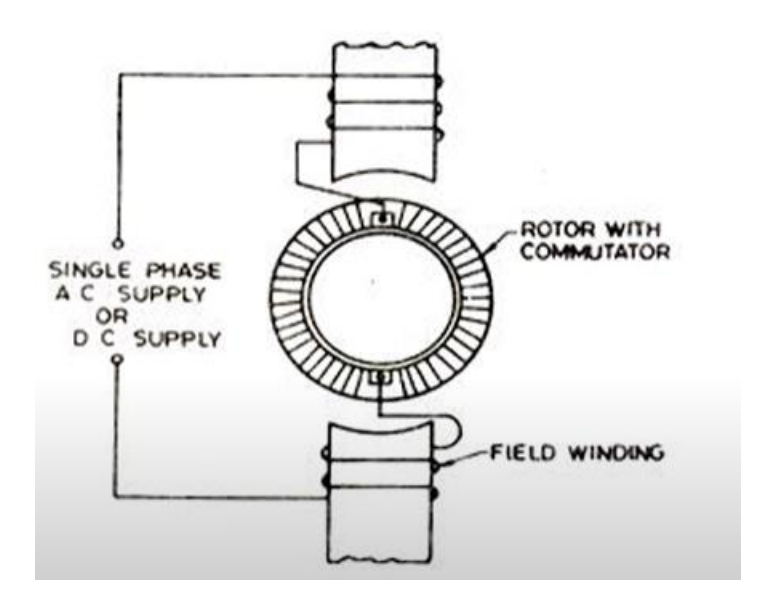

*Figura 11: motor universal*

 Motor DC sin escobillas: básicamente son motores síncronos, los cuales poseen un inversor encargado de transformar la corriente continua entrante, en corriente alterna, lista para alimentar al motor. En la Figura 12 aparece un esquema.

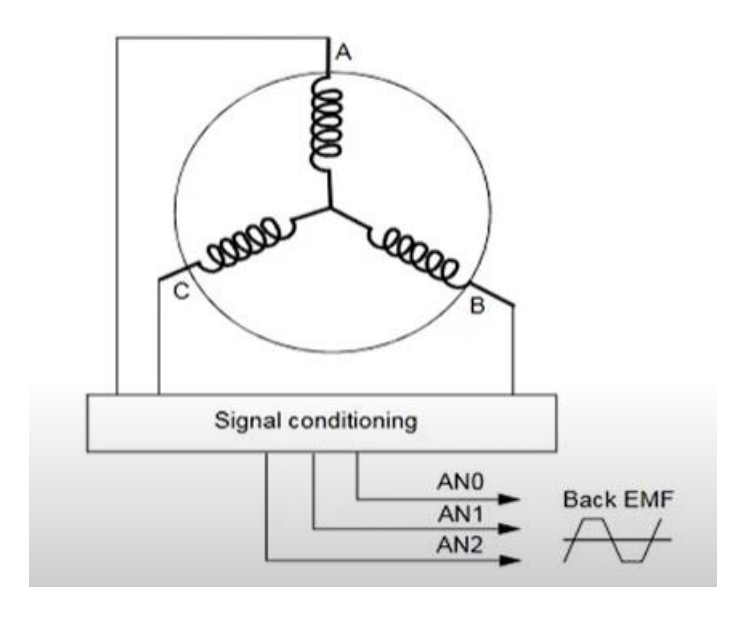

*Figura 12: motor DC sin escobillas*

El principio de funcionamiento de todos estos el mismo y aparece representado en la Figura 13.

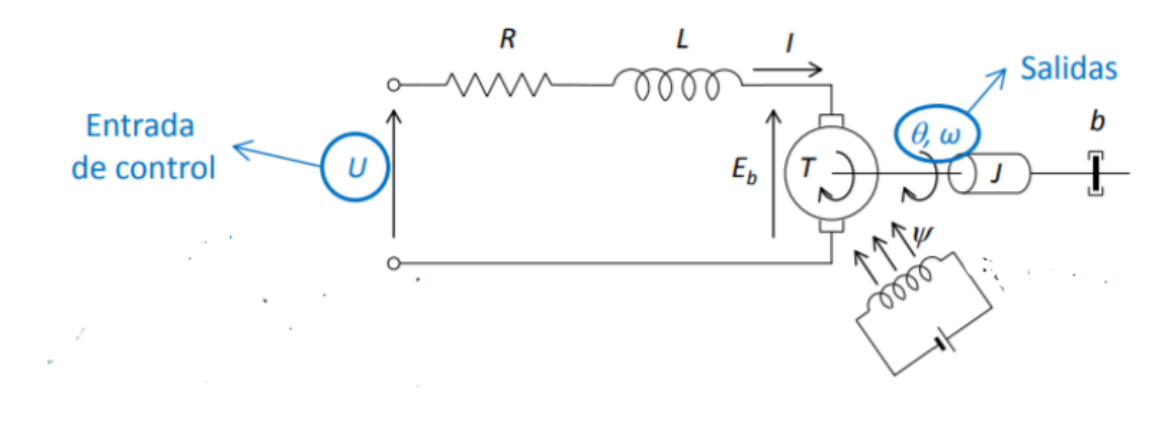

*Figura 13: principio de funcionamiento*

Además las ecuaciones que rigen el comportamiento de estos son las siguientes:

$$
U(t) = E(t) + I(t) * R + L \frac{di(t)}{dt}
$$

$$
Tm(t) = Km * I(t)
$$

$$
E(t) = Kv * v(t)
$$

**Dónde:**

- **U= tensión eléctrica que se aplica.**
- **E= fuerza contraelectromotriz.**
- **R= resistencia del bobinado.**
- **L= inductancia del bobinado.**

**I= corriente que consume.**

**TM= par generado.**

**KM= constante del par.**

- **Kv= constante de velocidad.**
- **v= velocidad del motor en rpm.**

El par mecánico generado por el motor es directamente proporcional al valor de la corriente. En adición a esto, la tensión aplicada al motor es igual a una suma ponderada del par y la velocidad, lo que permite controlar el motor mediante la corriente o mediante tensión. Para poder sacar la relación entre el voltaje de entrada al motor y el par generado, debemos de resolver las tres ecuaciones anteriores:

$$
U(t) = E(t) + I(t) * R + L \frac{di(t)}{dt}
$$

Realizando la transformada de Laplace de la ecuación:

$$
U(s) = E(s) + I(s) * R + I(s) * L * s
$$

De modo que el valor de la corriente vendrá dado por:

$$
I(s) = \frac{U(s) - E(s)}{L * s + R}
$$

Relacionando el valor de la corriente con el par generado por el motor:

$$
Tm(s) = \frac{(U(s) - E(s)) * Km}{(L*s + R)}
$$

En la Figura 14 aparece la representación entre el valor de tensión a la entrada del motor y el par generado:

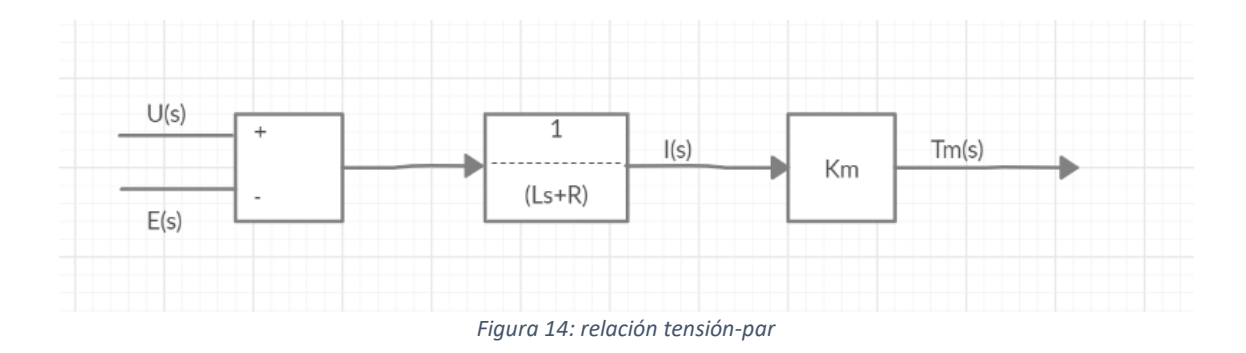

Además, el par generado debe vencer las inercias y los rozamientos tanto del mismo motor cómo el de la carga. Suponiendo que no existe ninguna carga en el motor:

$$
Tm(t) = J * \alpha(t) + b * w(t)
$$

Aplicando Laplace:

$$
Tm(s) = J * w(s) * s - w0 + b * w(s)
$$

Suponiendo que la velocidad angular inicial es  $w_0=0$  rad/s, podemos relacionar la ecuación de la fuerza contraelectromotriz y esta última para así poder representar el motor de forma completa.

$$
E(s) = Kv * w(s)
$$

$$
w(s) = \frac{Tm(s)}{J * s + b}
$$

Por tanto el modelo matemático del motor representado en diagrama de bloques queda expuesto en la Figura 15.

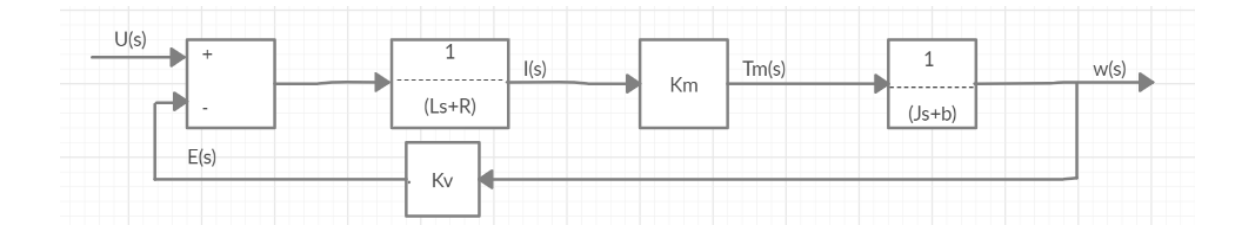

*Figura 15: modelo matemático del motor*

La función que relaciona la velocidad de salida del motor con el voltaje de entrada se obtiene fácilmente calculando la función de transferencia en bucle cerrado:

$$
\frac{w(s)}{U(s)} = G(s) = \frac{G1(s) * G2(s) * G3(s)}{1 + G1(s) * G2(s) * G3(s) * G4(s)}
$$

$$
G(s) = \frac{\frac{1}{(L * s + R)} * Km * \frac{1}{(J * s + b)}}{1 + \frac{1}{(L * s + R)} * Km * \frac{1}{(J * s + b)} * Kv}
$$

Simplificando la ecuación, la función de transferencia queda como:

$$
G(s) = \frac{Km}{(L*s+R)(J*s+b) + Km*Kv}
$$

# 3. Estudio de necesidades y limitaciones

Hoy en día, la utilización de brazos robot en tareas que requieren una alta precisión aparece presente en la mayoría de entornos industriales (desde la fabricación de automóviles hasta el ensamblaje de pequeñas piezas como por ejemplo circuitos impresos). Además de requerir una gran precisión en sus movimientos, también se necesita que se realicen en el menor tiempo posible e incluso conseguir que el consumo de estos sea el mínimo. Por último, se debe garantizar que la potencia disipada de todos los componentes del sistema, sea mayor que la potencia capaz de proporcionar la fuente de alimentación, ya que dichos brazos robot estarán funcionando de manera indefinida.

Debido a la situación a la cual nos estamos enfrentando, la principal limitación que he tenido durante la realización del proyecto, ha sido la ausencia de un sitio de trabajo con instrumentación específica, ya que el proyecto ha sido desarrollado íntegramente desde mi vivienda. También cabe destacar la ausencia de una persona que pudiese resolverme dudas de forma presencial, ya que durante el montaje y funcionamiento del sistema me han ido surgiendo diversos problemas los cuales he tenido que resolver de una mejor o peor manera. Por último me gustaría mencionar que la gran totalidad del proyecto ha sido financiado por mí excepto el microcontrolador que fue proporcionado por el tutor, para ello he necesitado trabajar durante el mes de agosto, en este periodo de tiempo no he podido continuar con el proyecto.

15

## 4. Alternativas y solución adoptada

Existen infinidad de técnicas y herramientas para poder llevar a cabo el control de un motor eléctrico, las medidas que he adoptado para poder llevar a cabo esta tarea son las siguientes.

En lo que se refiere a la elección del tipo de motor, he decidido realizar el control de un servomotor, ya que presenta una respuesta lineal además de estar recomendados en el control de sistemas con realimentación. Generalmente, el control de servomotores se puede realizar mediante dos técnicas: un control por tensión, o un control por corriente. El control por corriente se maneja la corriente a través de las resistencias del motor y en el control por tensión, la corriente no es manejada sino que viene dada a partir de la resistencia, inductancia y la fuerza contraelectromotriz del motor. El control por tensión es más eficiente a velocidades bajas mientras que el control por corriente es más robusto para velocidades altas. Actualmente, en la industria se suele utilizar más el control por tensión, pero en robótica es más frecuente el control por corriente. La razón es que la corriente es linealmente proporcional al par, lo que permite aplicar técnicas de control por par calculado muy utilizadas en robótica. Ambos tipos de control se pueden realizar de dos formas, mediante un regulador capaz de cambiar directamente el voltaje de entrada del motor, o mediante modulación de ancho de pulso (PWM). El uso de microcontroladores para ejercer el control de motores, implica que la tensión que introducimos en la armadura del motor deba ser de tipo digital. La forma de controlar esta tensión digital para poder variar su valor como si de una analógica se tratara, se realiza mediante modulación por ancho de pulso o PWM de sus siglas en inglés. Una onda PWM es una onda digital la cual vamos variando su ciclo de trabajo, es decir el tiempo que pasa en nivel alto respecto al período total de la señal. Como es lógico cuanto mayor sea el ancho de pulso, mayor será la tensión recibida por la armadura, pudiendo albergar todo el rango de voltajes posibles entre el nivel bajo y el nivel alto de la señal. Actuará igual que si de una señal analógica se tratara, solo que en vez de variar el valor total de la señal, variamos el tiempo que permanece en nivel alto una señal digital que tiene un periodo determinado. En la Figura 16 puede verse un ejemplo de señal PWM con 3 ciclos de trabajo distintos.

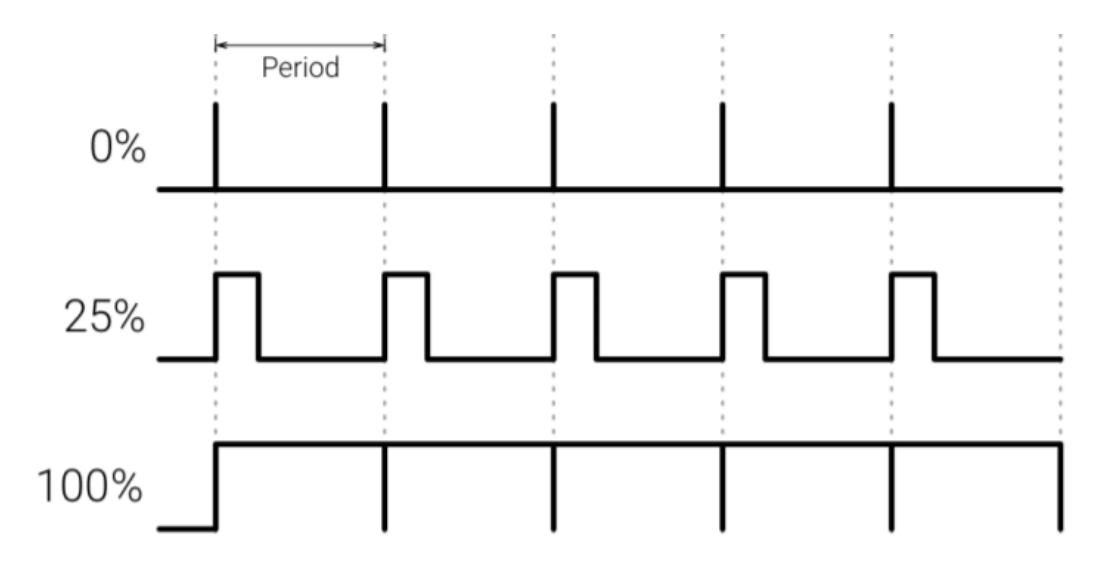

#### *Figura 16: onda PWM*

Por tanto, la solución adoptada es la siguiente: se plantea el control por corriente de un servomotor, mediante modulación de ancho de pulso. Para poder regular el ancho de pulso de la señal, se fabricará un puente en H mediante transistores MOSFET (ya que soportan mayor potencia que los transistores BJT además de que sus tiempos de conmutación son menores). El comportamiento de este puente vendrá regulado por un "driver" para así aumentar sus prestaciones. Por último, estos drivers vendrán controlados por el microcontrolador del proceso. Como señales de realimentación, utilizaré la corriente que circula por el motor y la posición del motor, para ello he necesitado dos sensores capaces de recoger dichas señales; he colocado un sensor analógico de corriente entre la entrada del motor y un lado del puente y también he utilizado un sensor de posición analógico que he situado en el rotor del motor. En la Figura 17 aparece el esquema general de control.

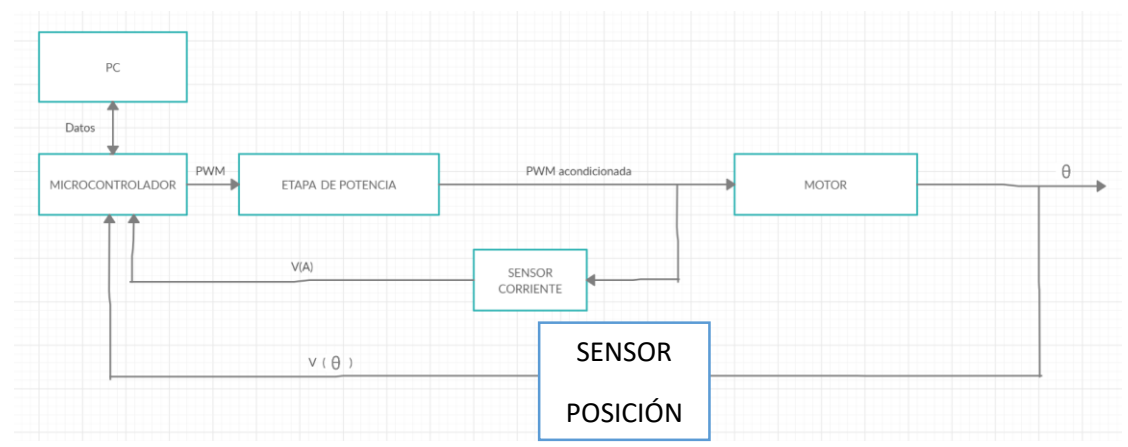

*Figura 17: esquema general de control*

# 5. Descripción de la solución adoptada

Como se ha mencionado anteriormente, para la correcta ejecución del proyecto, se han de necesitar los siguientes elementos: un microcontrolador, una fuente de alimentación, un sensor de posición analógico, un sensor de corriente, 4 transistores para la formación del puente en H, los 'drivers' necesarios para la regulación de este y el motor.

### 5.1 Elección de componentes

Antes de comenzar me gustaría resaltar que he tenido varios inconvenientes a la hora de elegir los componentes a utilizar debido a mi inexperiencia en situaciones reales y a la falta de una persona que pudiese asesorarme en la compra de estos. Los 3 principales problemas que me han surgido han sido los siguientes:

- Encapsulado del sensor de corriente: debido a que la primera compra de componentes la hice de forma online, el primer sensor de corriente que me compré, estaba ensamblado en el formato 'SOIC' (Small Outline Integrated Circuit) el cual se utiliza en placas PCB y no en placas de prototipo como la mía ya que el circuito integrado es demasiado pequeño.
- Potencia disipada por el puente: tras el montaje del sistema y la realización de las primeras pruebas de conmutación del puente, me di cuenta de que los transistores no disipaban suficiente potencia y se quemaban.
- Confusión en el montaje del driver: la idea inicial en la selección del driver para controlar los transistores, era utilizar el mismo circuito integrado para manejar un lado del puente (es decir dos Mosfet), sin embargo debido a la necesidad de utilizar otros componentes (como lo son condensadores o diodos) y el reducido tamaño de la placa de

prototipos, me vi obligado a comprar un nuevo componente el cual únicamente supervisa un transistor del puente. Por ello he tenido que utilizar cuatro de estos.

Tras mencionar los principales problemas que han surgido en relación a la elección de componentes, voy a enumerar y explicar mi elección:

#### 5.1.1 Sensor de corriente

Debido a los problemas anteriormente mencionados, decidí utilizar los llamados '*Electronic bricks'*. Este tipo de módulos están caracterizados por tener una interfaz estandarizada lo cual permite conectar varios módulos entre sí con facilidad. El módulo seleccionado utiliza el sensor ACS712 del fabricante '*Allegro Microsystems'*. Este tipo de sensor se denomina de 'Efecto Hall', el cual puede detectar de forma precisa tanto señales AC como DC. El máximo valor de corriente el cual puede medir es de ±5A, la señal de salida aparece en forma de voltaje y es directamente proporcional al valor de la corriente, además este tipo de sensor es capaz de medir la corriente tanto de forma directa como inversa. En la Figura 18 se muestra una imagen de este.

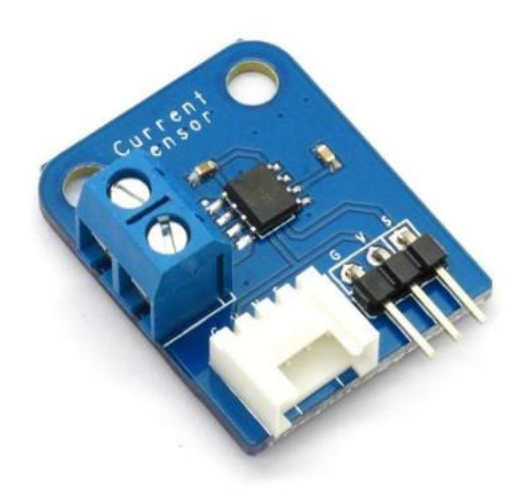

*Figura 18: Electronic brick*

Este módulo posee principalmente 5 pines, dos de ellos destinados a la alimentación del chip, otros dos por los cuales circula la corriente a medir, por último está el pin de salida del sensor, este se encarga de reflejar el valor de la corriente en forma de voltaje. En la Figura 19 aparece el diagrama de bloques, además del patillaje del chip ACS712.

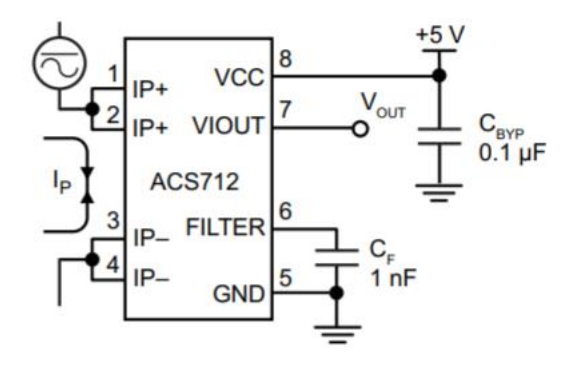

#### **Typical Application**

**Functional Block Diagram** 

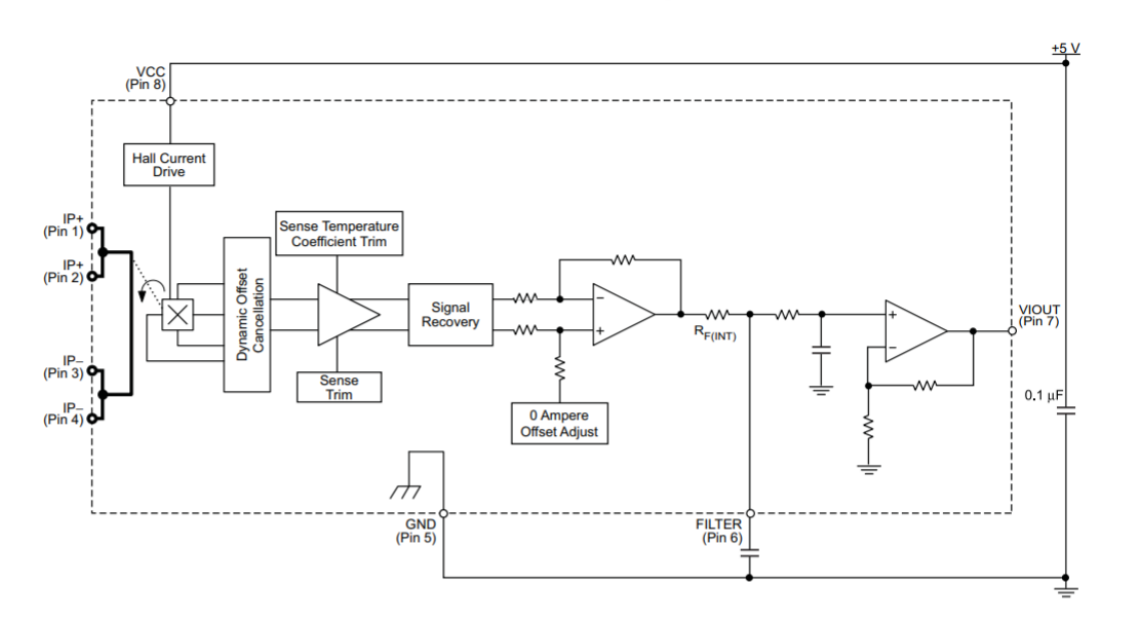

*Figura 19: patillaje y diagrama ACS 712*

El voltaje óptimo de suministro para un correcto funcionamiento es de 5V y la sensibilidad típica para este voltaje de alimentación es de 185 mV/A. En la Figura 20 se muestran las características eléctricas más importantes.

| <b>Parameter</b>                      |                | Min. Typical Max. Unit |                |            |
|---------------------------------------|----------------|------------------------|----------------|------------|
| Supply voltage                        | 4.5            | 5                      | 5.5            | <b>VDC</b> |
| Working current (VCC=5V)              | $\blacksquare$ | 10                     | 13             | <b>mA</b>  |
| Output impedance RLOAD (VIOUT to GND) | 4.7            |                        | -              | KΩ         |
| Bandwidth(1)                          | $\blacksquare$ | 34                     | $\blacksquare$ | Hz         |
| Input current range                   | $-5$           |                        | 5              | A          |
| Sensitivity                           | 180            | 185                    | 190            | mV/A       |

Note 1: After removing C1, bandwidth can reach 80kHz

*Figura 10: características ACS712*

Además, para comprobar el correcto funcionamiento del sensor, he realizado varias pruebas introduciendo distintos valores de corriente y midiendo con un multímetro el valor de voltaje de salida. En la siguiente gráfica se muestra el resultado de estas pruebas.

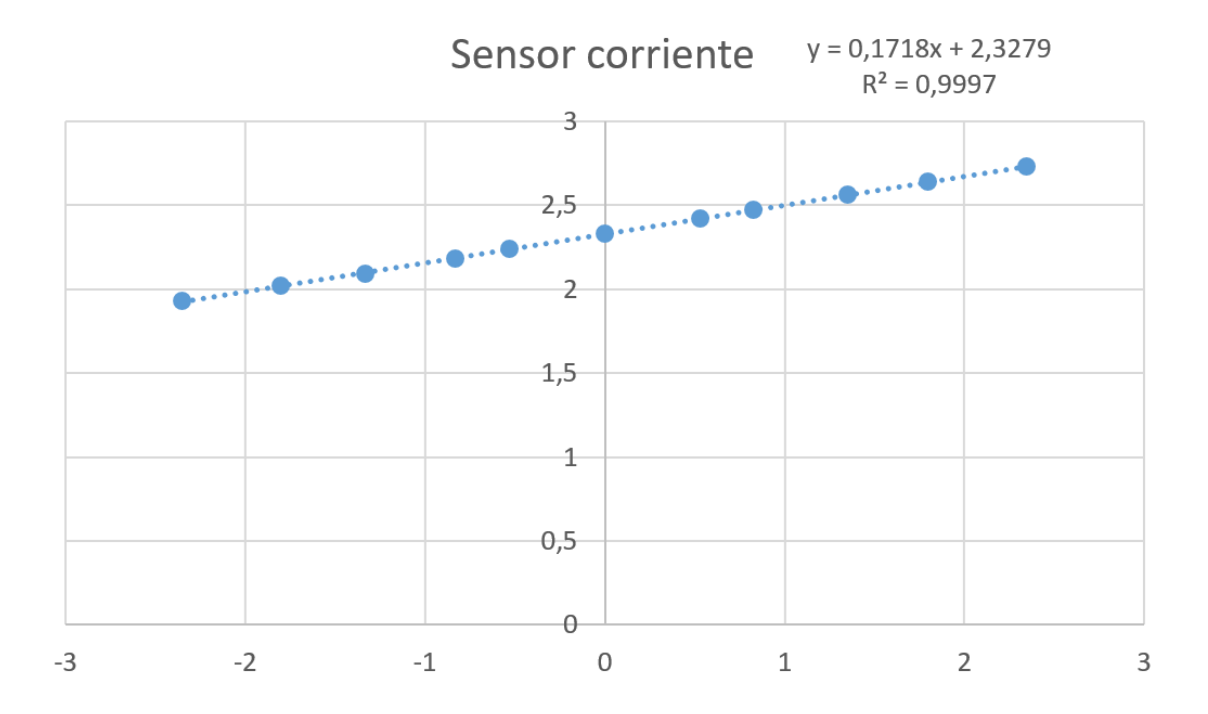

#### 5.1.2 Driver

El driver finalmente escogido para el control del puente en H formado por los 4 transistores MOSFET es el circuito integrado MIC5014YN del fabricante *"Microchip Technology"*. El principal motivo de su elección ha sido su sencillez y facilidad de conexión. Este driver está diseñado para mejorar el control de puerta de MOSFETs de potencia, se puede utilizar tanto para controlar el lado alto como el bajo. Además puede sostener un estado de forma indefinida (High o Low). En configuración de lado alto, este driver puede soportar hasta 30V para controlar el MOSFET. En configuración de lado bajo el máximo voltaje que soporta está limitado únicamente por el MOSFET. Este controlador posee una entrada compatible con TTL. El MIC5014 es no inversor y también cuenta con una bomba de carga interna que puede soportar un voltaje de puerta mayor que el voltaje de alimentación disponible. En la figura 21 se muestra su patillaje y su diagrama de bloques.

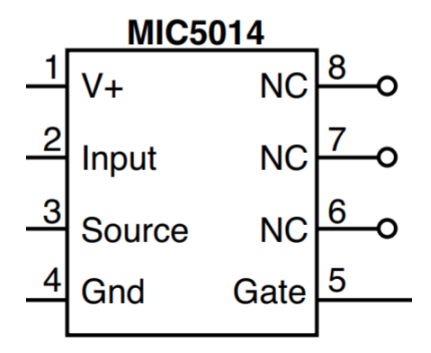

**Block Diagram** 

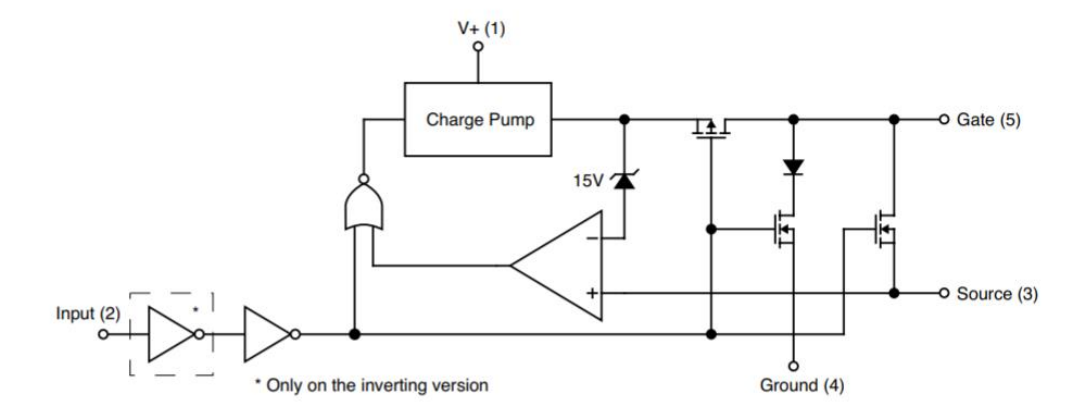

Este driver está recomendado para el control de motores eléctricos, su tensión de alimentación oscila entre 2.75V y 30V y su máxima corriente de alimentación es de 100µA. En la siguiente tabla aparecen las características eléctricas más importantes de este dispositivo.

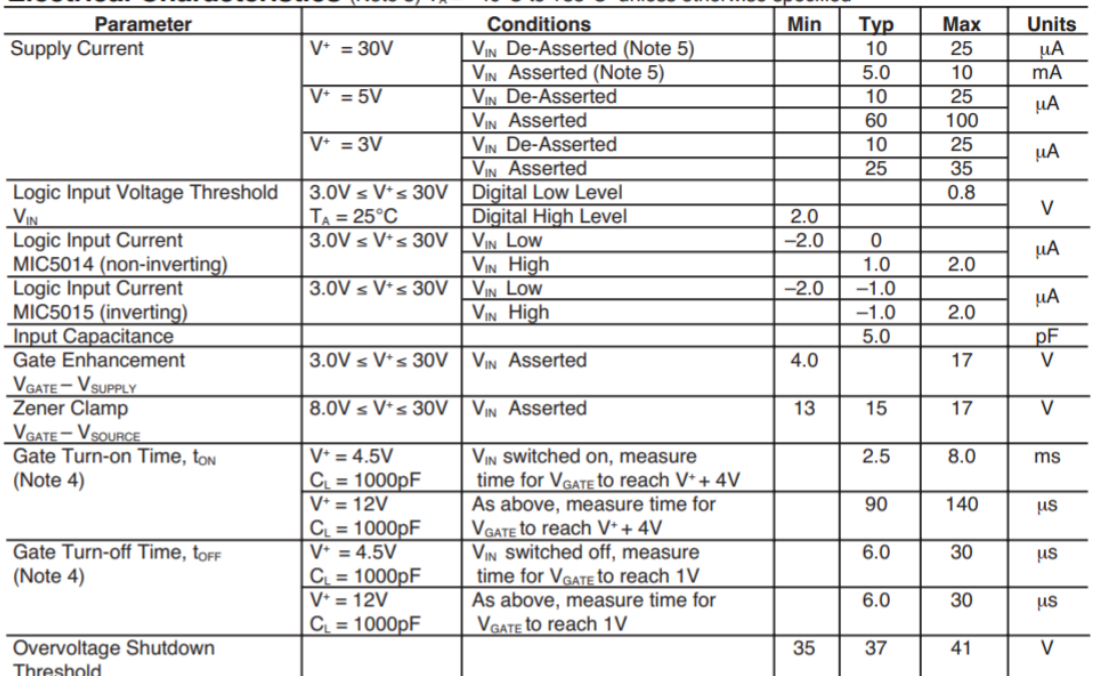

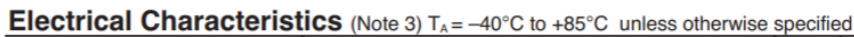

#### 5.1.3 Mosfet

Para el montaje del puente en H con transistores, he escogido MOSFETs de potencia del fabricante *'Infineon Technologies'*. El uso de este tipo de transistores es muy frecuente en aplicaciones en las que se requiere una rápida conmutación del transistor. He decidido escoger un componente el cual posee dos transistores dentro de su encapsulado (formando un medio puente) para facilitar el montaje y eliminar componentes en la placa de prototipos. Por tanto he utilizado dos de estos dispositivos para la formación del puente en H. En la Figura 22 aparece una imagen del componente además de un pequeño esquema.

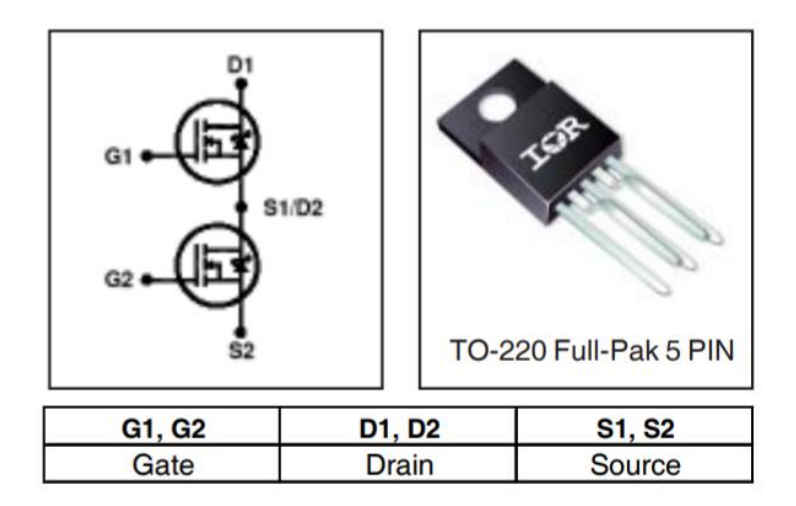

*Figura 12: IRFI4212H*

Aunque este componente en concreto está diseñado específicamente para amplificadores de audio, posee unos tiempos de subida y de bajada del orden de nanosegundos, lo cual es suficiente para cumplir las especificaciones del proyecto. Además puede soportar un elevado voltaje tanto entre el drenador y el surtidor como entre la puerta y el surtidor. Por último, proporciona una resistencia entre el drenador y el surtidor cuando está en conducción muy baja (del orden de miliohmios). En la siguiente tabla aparecen las características eléctricas principales.

|                                     | <b>Parameter</b>                               | Min. | Typ.  | Max.   | <b>Units</b> | <b>Conditions</b>                                        |
|-------------------------------------|------------------------------------------------|------|-------|--------|--------------|----------------------------------------------------------|
| <b>BV<sub>DSS</sub></b>             | Drain-to-Source Breakdown Voltage              | 100  |       |        | v            | $V_{GS} = 0V$ , $I_D = 250 \mu A$                        |
| ΔBV <sub>DSS</sub> /ΔT <sub>J</sub> | Breakdown Voltage Temp. Coefficient            |      | 0.09  |        | V/°C         | Reference to $25^{\circ}$ C, $I_D = 1 \text{mA}$         |
| $R_{DS(on)}$                        | <b>Static Drain-to-Source On-Resistance</b>    |      | 58    | 72.5   | $m\Omega$    | $V_{GS} = 10V$ , $I_D = 6.6A$ ©                          |
| $\overline{V}_{GS(th)}$             | <b>Gate Threshold Voltage</b>                  | 3.0  |       | 5.0    | $\mathsf{v}$ | $V_{\text{ns}} = V_{\text{as}} I_{\text{n}} = 250 \mu A$ |
| $\Delta V_{GS(th)}/\Delta T_J$      | <b>Gate Threshold Voltage Coefficient</b>      |      | $-11$ |        | mV/°C        |                                                          |
| l <sub>DSS</sub>                    | Drain-to-Source Leakage Current                |      |       | 20     | μA           | $V_{DS} = 100V$ , $V_{GS} = 0V$                          |
|                                     |                                                |      |       | 250    |              | $V_{DS}$ = 100V, $V_{GS}$ = 0V, $T_J$ = 125°C            |
| l <sub>GSS</sub>                    | Gate-to-Source Forward Leakage                 |      |       | 200    | nA           | $V_{GS} = 20V$                                           |
|                                     | Gate-to-Source Reverse Leakage                 |      |       | $-200$ |              | $V_{GS} = -20V$                                          |
| $g_{\text{fs}}$                     | <b>Forward Transconductance</b>                | 11   |       |        | S            | $V_{DS} = 50V, I_D = 6.6A$                               |
| Q,                                  | <b>Total Gate Charge</b>                       |      | 12    | 18     |              |                                                          |
| $Q_{gs1}$                           | Pre-Vth Gate-to-Source Charge                  |      | 1.6   |        |              | $V_{DS} = 80V$                                           |
| $\mathbf{Q}_\text{gs2}$             | Post-Vth Gate-to-Source Charge                 |      | 0.71  |        | nC           | $V_{GS} = 10V$                                           |
| $Q_{qd}$                            | Gate-to-Drain Charge                           |      | 6.2   |        |              | $I_n = 6.6A$                                             |
| $Q_{q\text{odr}}$                   | <b>Gate Charge Overdrive</b>                   |      | 3.5   |        |              | See Fig. 6 and 15                                        |
| $Q_{\rm sw}$                        | Switch Charge $(Q_{\alpha s2} + Q_{\alpha d})$ |      | 6.9   |        |              |                                                          |
| $R_{G(int)}$                        | <b>Internal Gate Resistance</b>                |      | 3.4   |        | Ω            |                                                          |
| t <sub>d(on)</sub>                  | <b>Turn-On Delay Time</b>                      |      | 4.7   |        |              | $V_{DD} = 50V$ , $V_{GS} = 10V$ 3                        |
|                                     | <b>Rise Time</b>                               |      | 8.3   |        |              | $I_n = 6.6A$                                             |
| t <sub>d(off)</sub>                 | <b>Turn-Off Delay Time</b>                     |      | 9.5   |        | ns           | $R_G = 2.5\Omega$                                        |
| t,                                  | <b>Fall Time</b>                               |      | 4.3   |        |              |                                                          |
| $\overline{C}_{\text{iss}}$         | <b>Input Capacitance</b>                       |      | 490   |        |              | $V_{GS} = 0V$                                            |
| $\overline{C_{\rm{oss}}}$           | <b>Output Capacitance</b>                      |      | 64    |        | pF           | $V_{DS} = 50V$                                           |
| $C_{\text{rss}}$                    | <b>Reverse Transfer Capacitance</b>            |      | 34    |        |              | $f = 1.0$ MHz,<br>See Fig.5                              |
| $C_{\rm oss}$ eff.                  | <b>Effective Output Capacitance</b>            |      | 110   |        |              | $V_{GS} = 0V$ , $V_{DS} = 0V$ to 80V                     |
| Lo                                  | <b>Internal Drain Inductance</b>               |      | 4.5   |        |              | Between lead.                                            |
|                                     |                                                |      |       |        | nH           | 6mm (0.25in.)                                            |
| $\mathsf{L}_\mathsf{S}$             | <b>Internal Source Inductance</b>              |      | 7.5   |        |              | from package                                             |
|                                     |                                                |      |       |        |              | and center of die contact                                |

Electrical Characteristics @ T<sub>1</sub> = 25°C (unless otherwise specified)  $\circledcirc$ 

#### 5.1.4 Motor

El motor utilizado para el proyecto proviene de la serie 9904 120 15 del fabricante *'McLennan'*, dentro de esta serie de modelos, he escogido el motor de 24V.

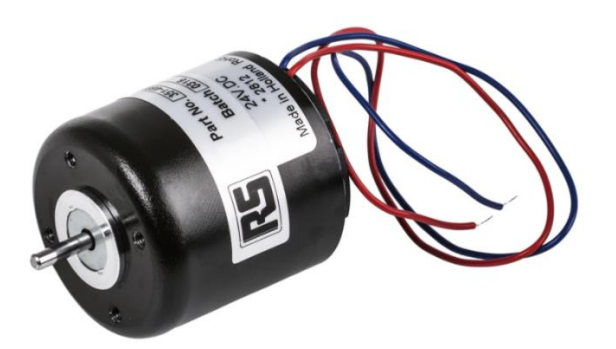

El rotor de este motor no posee núcleo de hierro, además está inclinado para poder reducir la inercia. También proporciona intensos picos de par para una rápida aceleración, deceleración o retroceso, por tanto garantiza un funcionamiento suave, libre de saltos en un amplio rango de velocidades. Como principales características, este motor presenta un par de torsión nominal de 26 mNm, una velocidad nominal de 4170 rpm y una corriente nominal 0.63 A. Además la constante de tiempo mecánica es de 18 ms.

En la Figura 23 aparecen las principales características del motor.

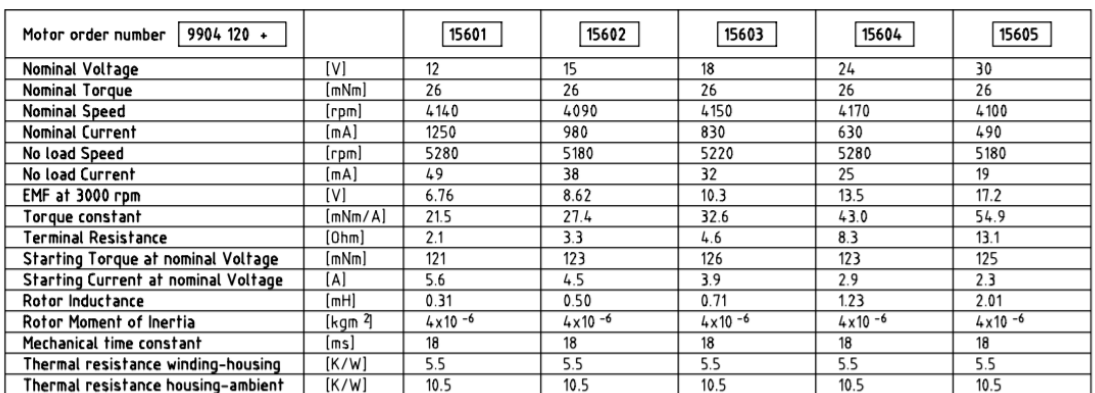

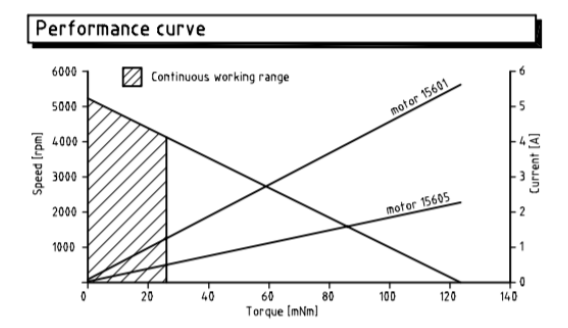

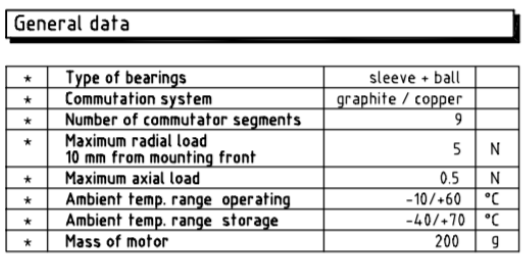

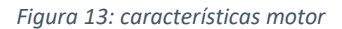

#### 5.1.5 Alimentador

He decidido escoger un alimentador de 15V y 2ª del fabricante *'DCU Tecnologic'*, el principal motivo por el cual he decidido escoger una fuente de alimentación de 15V en vez de una de 24V es porque según el datasheet del MOSFET de potencia, el máximo voltaje que puede soportar entre puerta y surtidor es de unos 20V, por tanto he decidido no arriesgarme a quemar el puente en H. Como principales características podemos resaltar que su consumo máximo en reposo es de 0.5W, su eficiencia es del 78% y su temperatura de funcionamiento se encuentra entre 0ºC y 40ºC. Además,

para poder acoplarla a la placa de pruebas, he necesitado un adaptador. En la Figura 24 aparece una imagen del alimentador.

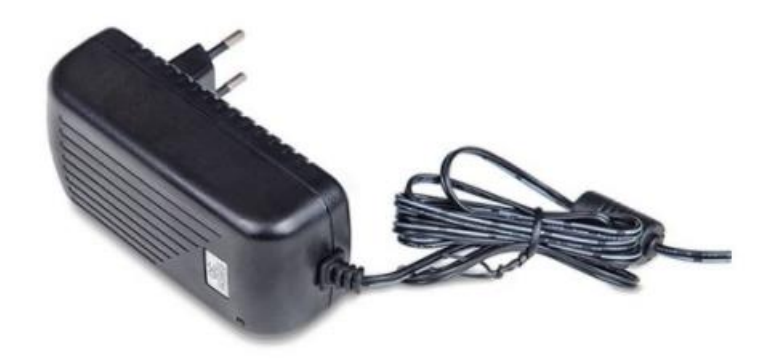

*Figura 14: alimentador*

#### 5.1.6 Sensor de posición

He utilizado un sensor fabricado por *'Bourns*'. Este es un sensor de efecto Hall por lo tanto es de tipo analógico. Este sensor es un dispositivo muy versátil el cual presenta las siguientes características:

- Par mecánico muy bajo.
- Resolución de 12 bits.
- Ángulo eléctrico programable de 10 a 360 grados.
- Resistente a vibraciones y golpes.
- Resistente a la entrada de líquido o polvo.
- Alta capacidad de repetición.

En la Figura 25 aparece una gráfica con la respuesta de este sensor.

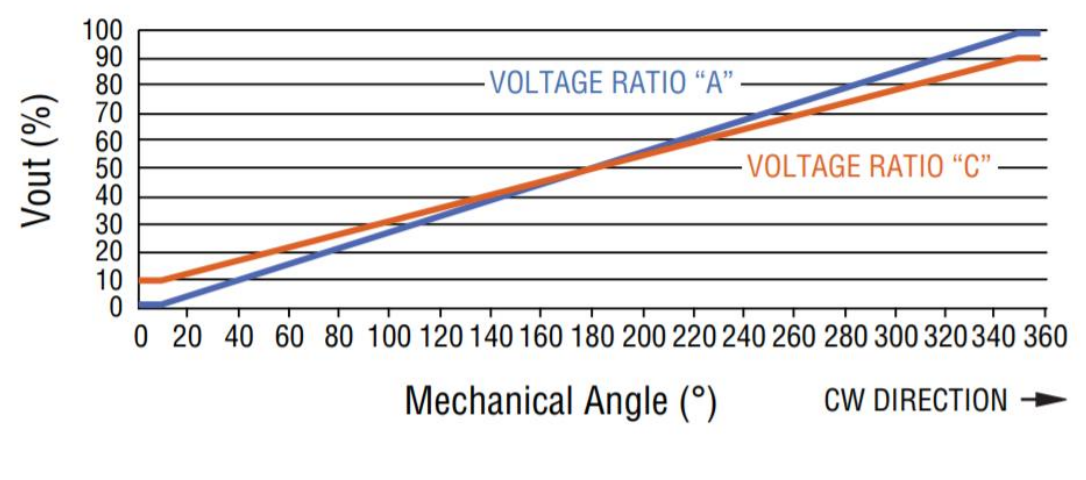

*Figura 15: respuesta del sensor*

#### 5.1.7 Microcontrolador

El dispositivo encargado de realizar el control del proceso es una placa de desarrollo ya que son más sencillas de programar y de ensamblar que los microcontroladores sueltos. Mi elección ha sido utilizar la placa de desarrollo STM32F4Discovery principalmente por tener un coste relativamente bajo, ser un microcontrolador de 32 bits y básicamente porque ya la he utilizado previamente. Como inconveniente podemos resaltar que existen pocos entornos de desarrollo compatibles. En la figura 26 aparece una imagen de esta.

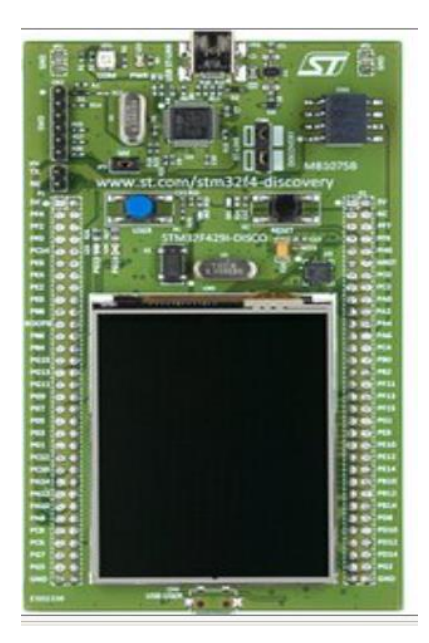

#### *Figura 16: stm32F4Discovery*

Debido a que la documentación técnica de ésta es muy extensa, voy a describir únicamente los componentes que voy a utilizar para el proyecto:

#### 5.1.7.1 Conversor analógico-digital (ADC): de

aproximaciones sucesivas, posee una resolución de hasta 12 bits. Tiene 19 canales multiplexados que le permiten leer 16 señales externas, dos señales internas y el canal Vbat. La conversión A/D de los canales se puede realizar en modo 'single', 'continuous', 'scan', o 'discontinuous'.También permite detectar si el voltaje de entrada viene definido por los umbrales propuestos por el usuario, más altos o inferiores. Sus principales características son:

- Resolución configurable (6, 8, 10 o 12 bits).
- Genera una interrupción al final de la conversión.
- Tiempo de muestreo programable por canales.
- Opción de disparo externo.
- Almacenamiento de datos en la DMA configurable.
- Alimentación de ADC: 2,4V a 3,6V a velocidad máxima y hasta 1,8V a menor velocidad.
- Rango de entrada:  $V_{ref}$  ≤  $V_{in}$  ≤  $V_{ref+}$

En la Figura 27 se muestra el diagrama de bloques. Como se puede observar, para poder temporizar la conversión analógico-digital, el ADC se debe sincronizar con cualquiera de los siguientes temporizadores: *TIM1*, *TIM2*, *TIM3*, *TIM4*, *TIM5* o *TIM8.* También se puede iniciar el proceso de conversión mediante interrupciones externas. Además presenta 2 esquemas de reloj, el primero es el reloj para el circuito analógico (ADCCLK) y el segundo es utilizado para acceder a los registros de lectura y escritura. El reloj para el circuito analógico es generado por el reloj APB2 divido por un *prescaler* programable que permite al ADC trabajar a  $\frac{1}{2}$ ,  $\frac{1}{4}$ ,  $\frac{1}{6}$  o  $\frac{1}{8}$  de la frecuencia anterior. El segundo reloj viene dado por la frecuencia del reloj APB2 directamente. Para la familia STM32F42x, el sensor de temperatura está internamente conectado a la entrada *ADC1\_IN18*, el cuál es compartido con *VBAT*. Por tanto, no pueden ser leídos ambos canales a la vez.

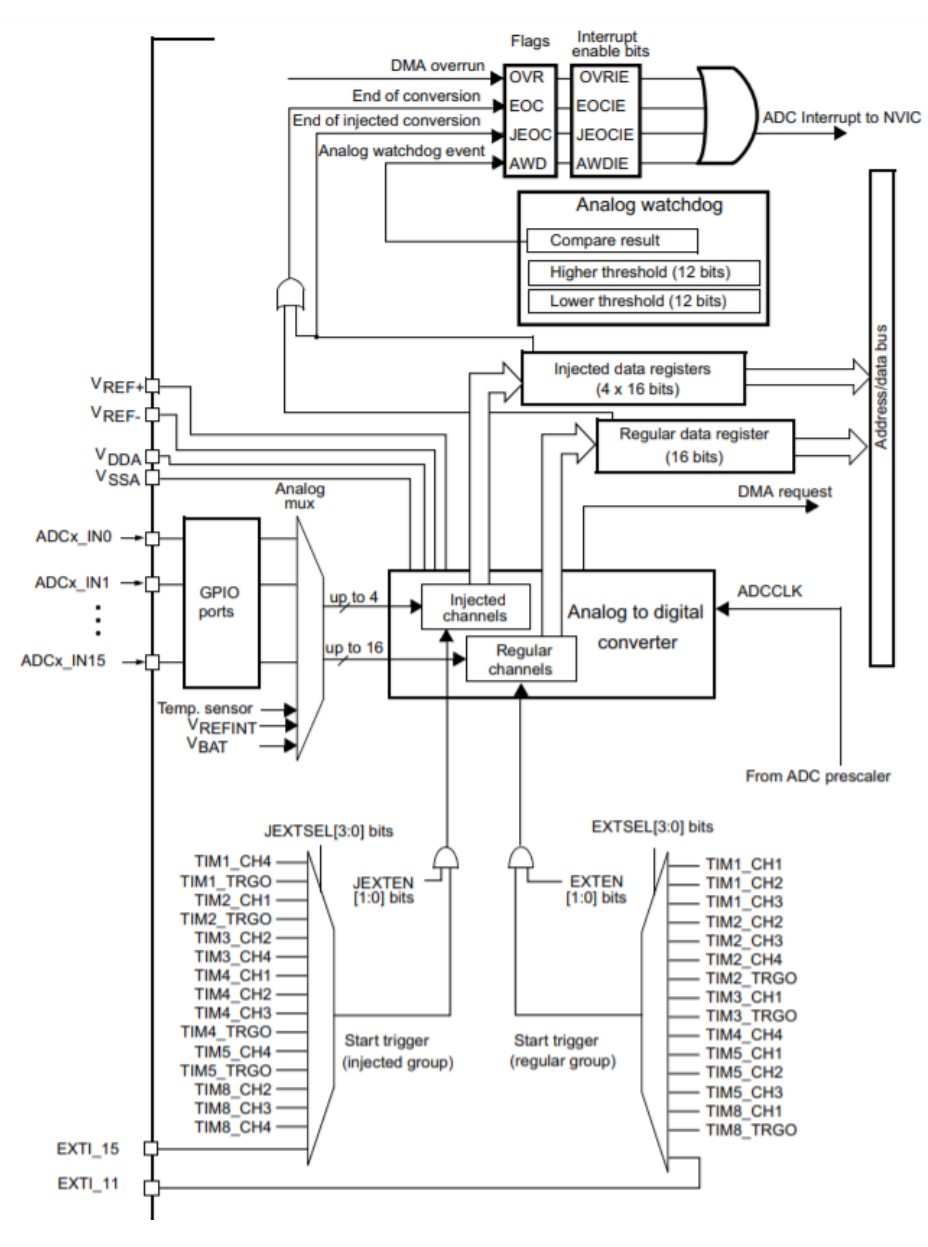

*Figura 17: diagrama de bloques del conversor A/D*

El ADC muestrea el voltaje de entrada en un determinado número de ciclos de reloj, los cuales, se puede modificar su número. Cada canal puede ser muestreado con un tiempo de muestreo diferente. En la Figura 28 se muestra un ejemplo para el cálculo del tiempo de muestreo.

```
The total conversion time is calculated as follows:
    T_{conv} = Sampling time + 12 cycles
Example:
    With ADCCLK = 30 MHz and sampling time = 3 cycles:
    T_{conv} = 3 + 12 = 15 cycles = 0.5 µs with APB2 at 60 MHz
```
*Figura 18: tiempo de muestreo*

También es posible acelerar el tiempo de conversión, reduciendo la resolución del ADC. El tiempo mínimo de conversión para cada resolución es el siguiente:

- $\bullet$  12 bits:  $3+12=15$  ciclos.
- $\bullet$  10 bits:  $3 + 10 = 13$  ciclos.
- $\bullet$  8 bits:  $3 + 8 = 11$  ciclos.
- $\bullet$  6 bits:  $3+6=9$  ciclos.
- 5.1.7.2 Modulador de ancho de pulso (PWM): el modo PWM, genera una señal cuadrada con una frecuencia determinada por el valor del registro ARR, el ciclo de trabajo viene determinado por otro registro del timer llamado *'Compare and Capture Register'* (CRR). El registro ARR (también conocido como Reload Value) indica el número de cuentas que ha de realizar el timer hasta que se vuelve a reiniciar, por tanto a mayor número de cuentas(es decir, cuanto mayor sea el valor del ARR), la frecuencia de la señal cuadrada será menor ya que tardará más tiempo en reiniciar el ciclo. Cuando un timer es configurado para generar una

señal de salida, el hardware compara constantemente el contador del timer con el valor del registro CCR. La salida entonces aparecerá en estado alto o bajo dependiendo de los parámetros anteriores. Existen dos formas de configurar la señal de salida:

 Low-true: la salida de la señal PWM aparece en estado alto cuando el valor del registro CCR es menor que el valor del contador del timer. Cuando este valor es mayor o igual al del CCR, la salida pasa a tener un estado bajo. En la Figura 29 aparece un pequeño esquema:

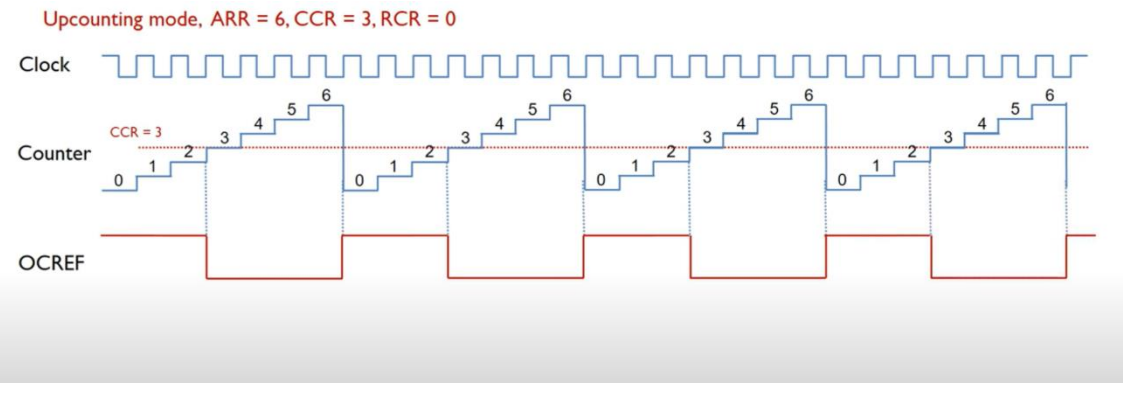

*Figura 29: configuración Low-true*

 High-true: la salida de la señal PWM aparece en estado bajo cuando el valor del registro CCR es menor que el valor del contador del timer. Cuando este valor es mayor o igual al del CCR, la salida pasa a tener un estado alto. En la Figura 30 aparece un pequeño esquema

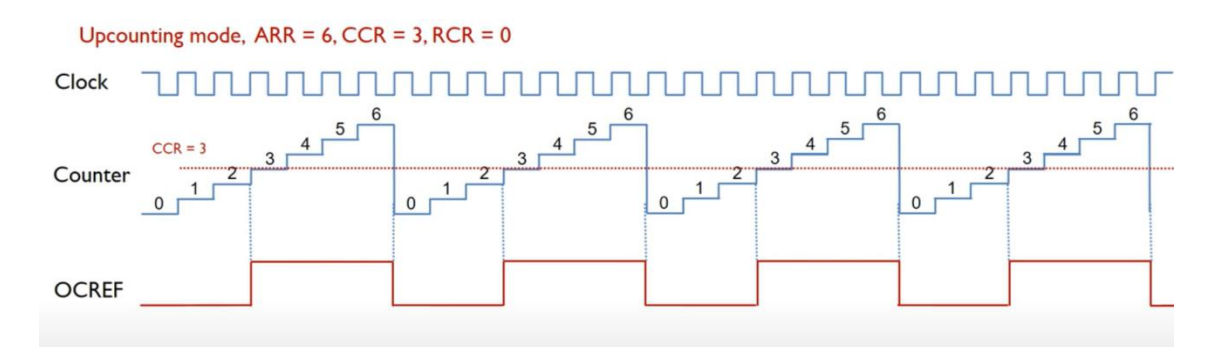

Además, un mismo timer puede generar 4 señales PWM con el mismo periodo pero con diferente ciclo de trabajo tal y como se muestra en la Figura 31.

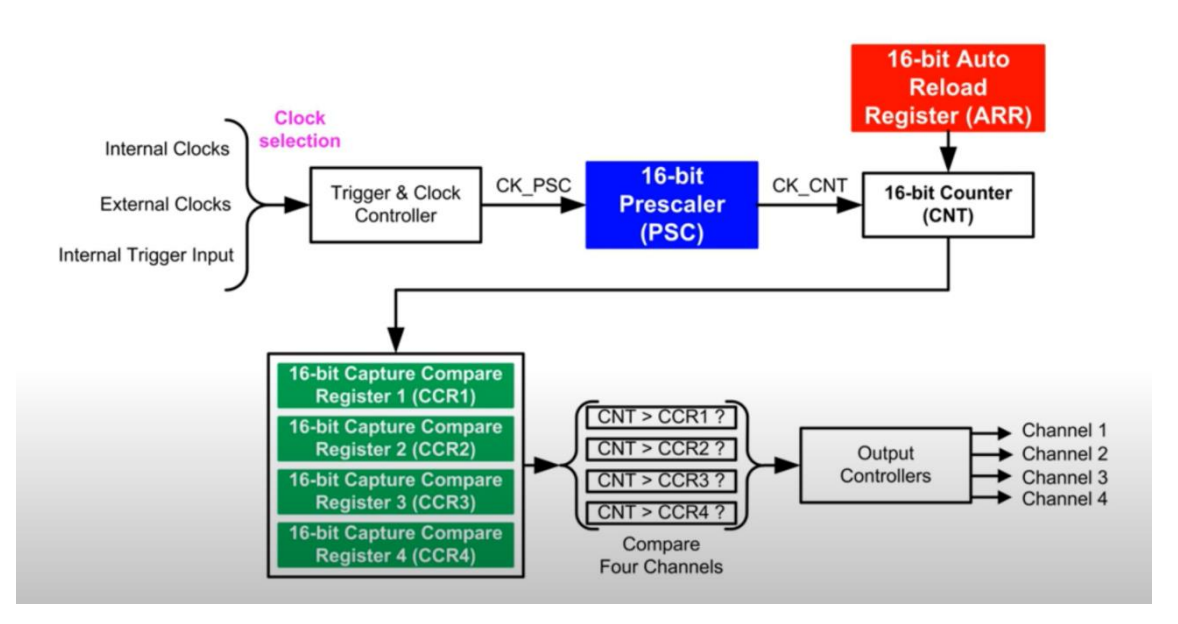

*Figura 31: PWM multichannel*

- 5.1.7.3 USART: es el periférico encargado de transmitir o recibir los datos del PC. Este dispositivo presenta 8 canales, 4 de ellos pueden ser tanto síncronos como asíncronos (USART1, USART2, USART3 and USART6) y los otros 4 únicamente son asíncronos (UART4, UART5, UART7, and UART8). Los canales 1 y 6 pueden comunicarse con velocidades de hasta 11.25 bits/s, el resto alcanzan velocidades de hasta 5.62 Mbit/s. Cualquier comunicación bidireccional necesita al menos 2 componentes:
	- Rx: encargado de recibir datos desde otros periféricos, es decir es la entrada de datos hacia el microcontrolador.

 Tx: encargado de transmitir datos hacia otros dispositivos, es decir es la salida de datos desde el microcontrolador.

A través de estos pines, los datos son transmitidos o recibidos en serie. En la Figura 32 aparece el diagrama de bloques de este periférico.

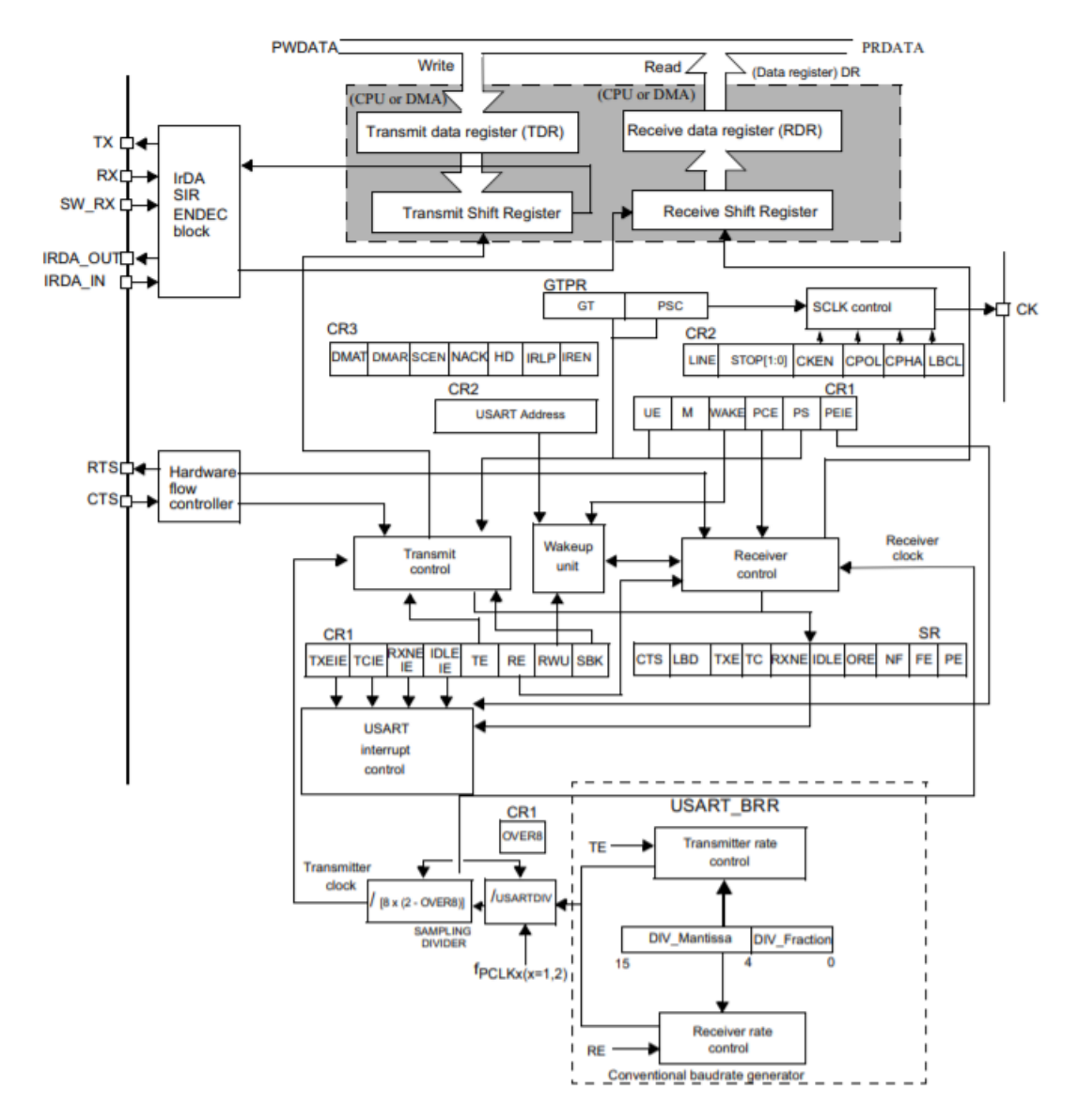

*Figura 32: diagrama de bloques USART*

#### 5.1.7.4 Entorno de programación:

La idea inicial era utilizar el programa 'Keil uVision' ya que ha sido el programa a utilizar durante mi formación en la Universidad. Sin embargo para el desarrollo del proyecto he utilizado 'Mbed'. Además de ser una plataforma online, posee gran cantidad de librerías y ejemplos los cuales pueden ser bastante útiles si todavía no estas familiarizado con él. Su
forma de programación (orientada a objetos) es muy intuitiva y no tienes la necesidad de estar modificando parámetros y registros con tanta frecuencia como pasa con el Keil. Tras compilar el programa, se genera un archivo binario el cual es ejecutado por la placa. El único inconveniente que presenta es la falta de un 'Debugger' que te sirva de ayuda durante el desarrollo del programa.

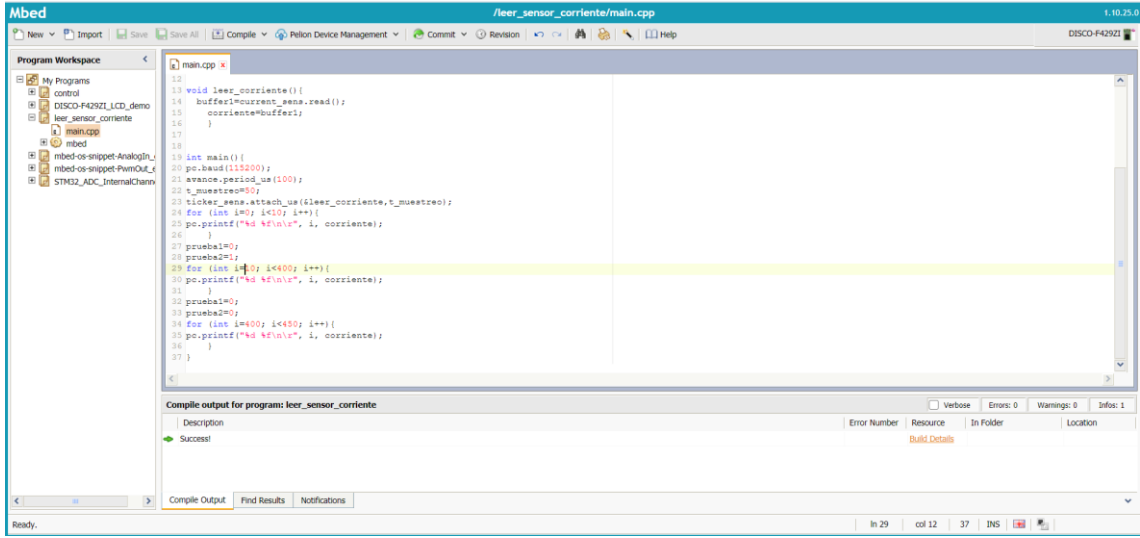

### 5.2 Montaje del sistema:

Este sistema ha sido dividido en 3 partes:

5.2.1 Etapa de potencia: formada por la alimentación, el puente en H y los drivers de disparo. Este driver presenta una configuración u otra. Esto depende de si va a ser utilizado para disparar el lado alto o el bajo del medio puente. En el caso del lado alto el pin 'Source' se conecta en paralelo entre el surtidor del Mosfet superior, el motor y el drenador del Mosfet inferior (en este caso, surtidor y drenador aparecen interconectados al tratarse de medio puente). En la configuración de disparo de lado bajo, el pin 'Source' se conecta a tierra. En la figura 33 aparece el patillaje del driver.

#### **Pin Description**

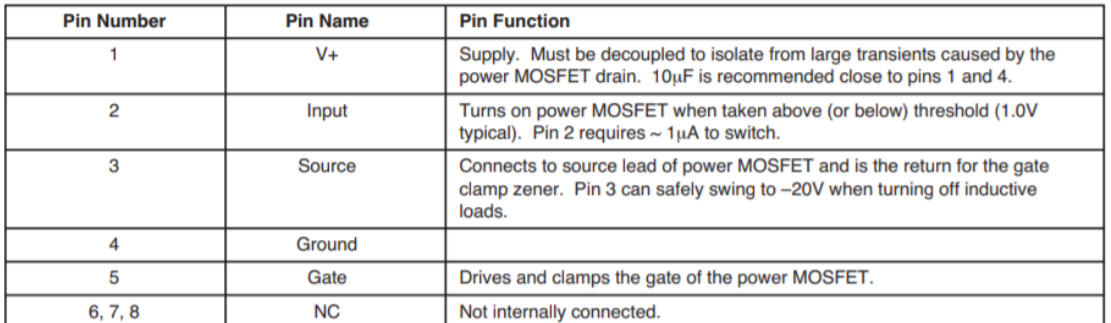

*Figura 33: salidas MIC5014*

El pin número 1 (V+) va conectado al positivo de la alimentación, el número 2 (Input) es la entrada de la señal PWM procedente de la tarjeta. La conexión del pin número 3 (Source) vendrá determinada por el tipo de configuración, mientras que el pin a tierra irá al negativo de la alimentación y el número 5 (Gate) se conectará con la puerta del respectivo Mosfet. Cabe destacar tal y como dice en la Figura 33 que se recomienda utilizar un condensador electrolítico de 10 µF entre V+ y tierra por lo que también ha sido incluido.

5.2.2 Motor y sensores de posición y corriente: entre ambos terminales del puente en H, aparecen conectados el sensor de corriente en serie con el motor. Este sensor posee dos terminales interconectados entre sí por los cuales circula la corriente en un sentido u otro. Además necesita los dos pines de alimentación y otro último por el cual se refleja (en forma de tensión) la corriente que circula por el motor. El sensor de posición aparece unido al eje del motor. El pin de alimentación positivo se conecta al pin 'Vdd' de la tarjeta, el cual es el voltaje de referencia del conversor analógico-digital con la intención de que ambas resoluciones coincidan. La salida del sensor se conecta con el pin de entrada del conversor A/D de la tarjeta.

5.2.3 Microcontrolador: esta placa posee 3 pines de alimentación (+5V, +3V y Vdd). En nuestro caso he utilizado el pin de 5 voltios para alimentar al sensor de corriente y el de Vdd para el sensor de posición. Además también aparecen las entradas analógicas de los valores de tensión reflejados por los sensores y las señales PWM para controlar al motor. En la siguiente tabla aparece el esquema de conexiones de la tarjeta con el sistema.

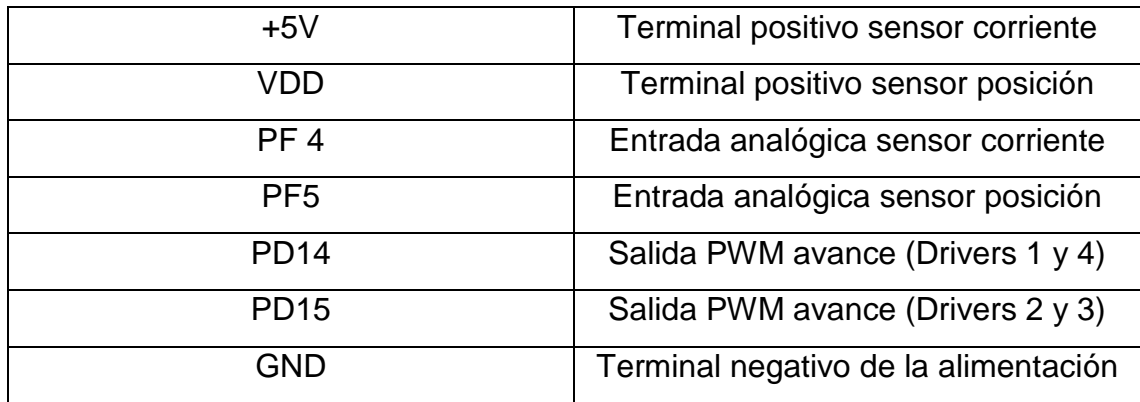

Para aclarar el montaje, en la Figura 34 aparece el esquema general del montaje.

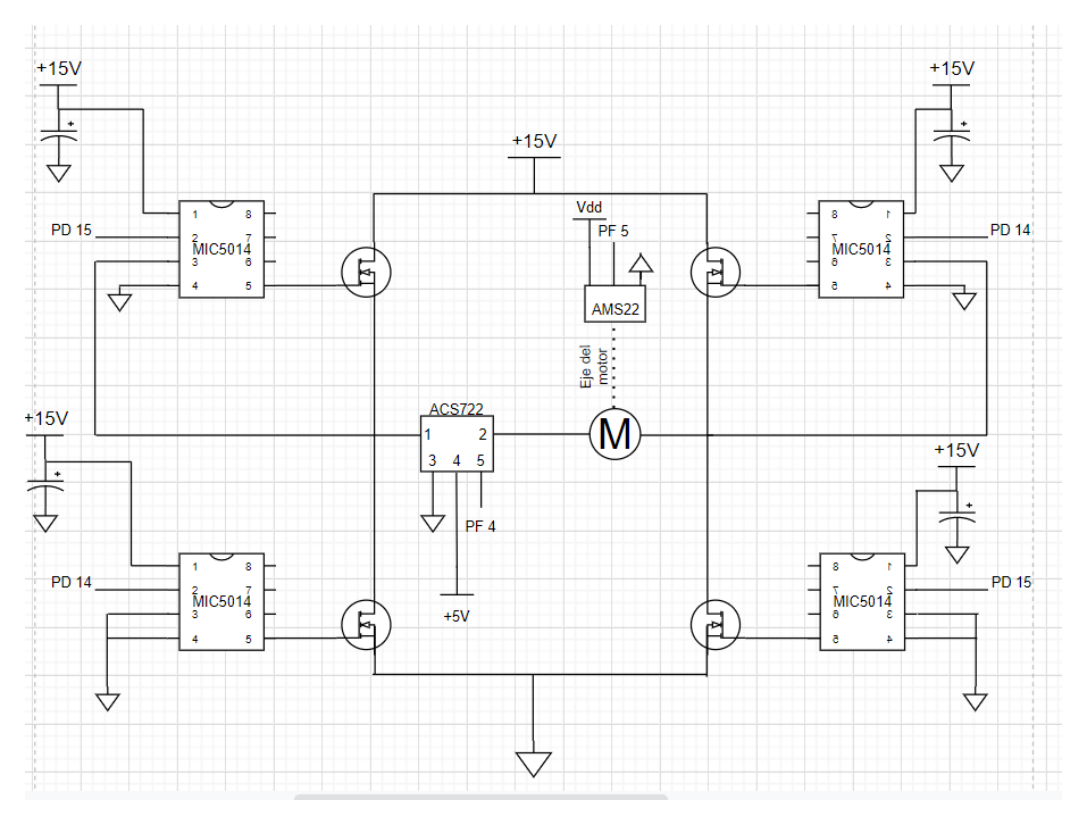

*Figura 34: esquema del montaje final*

### 5.3 Programación

Tras asegurar que el montaje del sistema ha sido correcto, el siguiente paso es crear el programa que controle el sistema. Básicamente el bucle de control ha sido realizado en 3 pasos:

- Se programa una referencia de posición trapezoidal.
- Cada 1ms se ejecutará el control de posición.
- Dentro de ese bucle de posición se realiza un bucle de control de corriente cada 100µs, en el cuál la referencia de intensidad vendrá dada por la acción de control obtenida en el bucle de posición, en este bucle básicamente he limitado la corriente para que no sobrepase un cierto valor. La acción de control de salida de este bucle de corriente será el ciclo de trabajo de la señal PWM.

Principalmente este programa se compone de 5 funciones, dos ellas son para la lectura de sensores. En la Figura 35 aparecen descritas.

```
void leer_corriente(){
    buffer1=current sens.read(); //leer corriente
    corriente=buffer1;
    ł
void leer_posicion(){
    buffer2=pos_sens.read();
    pos=buffer2;
                                   //leer posicion
    posicion=pos*6.28f;
    Y
```
*Figura 35: funciones de lectura*

Las otras 3 funciones restantes, son las que dirigen el comportamiento del microcontrolador.

En primer lugar tenemos la función que genera la referencia de posición que se debe de seguir. El tipo de trayectoria a seguir es una trapezoidal, la cual consta de tres fases:

- Una aceleración constante hasta alcanzar la velocidad de referencia.
- Un periodo de tiempo en el cual la velocidad es constante.
- Una deceleración constante hasta alcanzar la referencia.

Por tanto, la trayectoria a seguir presentará 3 partes:

- El primer tramo comenzará con una aceleración constante por tanto, en el primer tramo, el vector posición adoptará una forma de parábola ascendente.
- En el segundo tramo, la referencia evolucionará de forma lineal ya que la velocidad es constante.
- En el último tramo, al aparecer una aceleración negativa constante, el vector de posición adoptará una forma de parábola descendente.

La función que he implementado para realizar este proceso se llama trapezoidal, como parámetros de entrada recoge la posición inicial, la posición final, la velocidad de referencia que se debe de alcanzar y por último la aceleración constante que se debe de aplicar. Además devuelve la referencia de posición la cual será utilizada como dato de entrada del control PID. En la figura 36 aparece el funcionamiento de esta.

```
float trapezoidal(float inicio,float fin,float qpr,float qsec){<br>s=inicio-fin;<br>if (abs(s)>qpr*qsec/qpr){
            t1 = qpr/qsec;t2 = abs(s)/apr//calculo de t1(desde 0 a t1 aceleracion) y t2 (desde t1 a t2 velocidad cte y tras pasar t2 deceleracion)
     \begin{array}{c}\n\text{else} \\
\text{else} \\
\text{t1=sqrt(abs(s)/qsec)};\n\\ \text{t2=0};\n\end{array}referencia=inicio;<br>v=0;<br>instante=0;<br>instante=0;<br>instante=0;<br>instante=0;<br>if (tiempoti){<br>a=-sec;<br>a=-sec;<br>v=v+a+tiempo;<br>referencia=referenc;<br>referencia=referenc;
      referencia=initio://condiciones iniciales
           riseori<br>a=-qsec;<br>v=v+a*tiempo;<br>referencia=referencia+v*tiempo+0.5f*a*pow(tiempo,2);
           if(s>0){
           +ιγ>νηι<br>a=qsec;<br>v=v+a*tiempo;<br>referencia=referencia+v*tiempo+0.5f*a*pow(tiempo,2);
                                                                                                   //se calcula la referencia para el periodo de aceleracion
                 \rightarrowP<br>
else if (tiempo>=t1 && tiempo<t2){
           if(s<0)ır(s<⊎){<br>a=0;<br>v=-qpr;<br>referencia=referencia+v*tiempo;
                                                                                                    //se calcula la referencia para el periodo de velocidad constante
            \frac{1}{i f(s>0) \{1\}}a=0:
            v=0,<br>v=qpr;<br>referencia=referencia+v*tiempo;
                \rightarrowi<br>else if (tiempo>=t2 && posicion<fin){<br>if(s<0){
           1.\>vy<br>a=qsec;<br>r=∀+a*tiempo;<br>referencia=referencia+v*tiempo+0.5f*a*pow(tiempo,2);   //se calcula la referencia para el periodo de deceleracion
            \frac{1}{2}<br>if(s>0){
            a = -asec
            a=-qsec;<br>v=v+a*tiempo;<br>referencia=referencia+v*tiempo+0.5f*a*pow(tiempo,2);<br>}
                                                                                                                                                                                                                                              1/2referencia=fin:
         }<br>instante=instante+1;
         return(referencia);
```
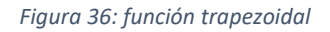

La siguiente función que he implementado es el control PID de posición, esta función está relacionada con un timer el cuál la activará cada 1 ms. La secuencia de ejecución es la siguiente:

- Se calcula la posición de referencia utilizando la función trapezoidal.
- Se lee la posición real mediante la función leer\_posicion.
- Se calcula el error entre estas dos.
- Se calcula el valor de la acción de control mediante la transformación en ecuación en diferencias del PID ya discretizado.

 Una vez calculada la acción de control, se realiza una limitación de esta mediante la función control\_corriente.

Para la discretización del PID he realizado el siguiente proceso:

La ecuación de un PID discretizado es

$$
\frac{U(z)}{E(z)} = G_{PID}(z) = \frac{q_0 * z^2 + q_1 * z + q_2}{z * (z - 1)}
$$

Volviendo a escribir la ecuación con exponentes negativos

$$
\frac{U(z^{-1})}{E(z^{-1})} = G_{PID}(z^{-1}) = \frac{q_0 + q_1 * z^{-1} + q_2 * z^{-2}}{(1 - z^{-1})}
$$

Para averiguar la secuencia de control

$$
U(z^{-1}) * (1 - z^{-1}) = E(z^{-1}) * (q_0 + q_1 * z^{-1} + q_2 * z^{-2})
$$
  

$$
U(z^{-1}) = U(z^{-1}) * z^{-1} + q_0 * E(z^{-1}) + q_1 * E(z^{-1}) * z^{-1} + q_2 * E(z^{-1}) * z^{-2}
$$

Por tanto la ecuación en diferencias de la acción de control quedará como

$$
U[k] = U[k-1] + q_0 * E[k] + q_1 * E[k-1] + q_2 * E[k-2]
$$

En la Figura 37 aparece el código de esta.

```
void pid_posicion(){
    trapezoidal(inicio, fin, qpr, qsec); //se calcula la referencia
                             , qpr, qsec); //se calcula la referencia<br>//se lee la posicion actual<br>//calculo del error
    leer_ position();e=referencia-posicion;
                                         //calculo del error
    u=u1+q0*e+q1*e1+e2*q2;
                                         //calculo de la accion de control
    if(u>1){
        u=1;
        ticker_corriente.attach_us(&control_corriente,t_muestreo_corriente); //limitacion de la accion de control
        retroceso.write(0.0f);
    if(u<-1){
        ticker_corriente.attach_us(&control_corriente,t_muestreo_corriente);
                                                                                    //limitacion de la accion de control
        avance.write(0.0f);
    if(u>0){
        ticker_corriente.attach_us(&control_corriente,t_muestreo_corriente);
        retroceso.write(0.0f);
    if(u<0){
        ticker_corriente.attach_us(&control_corriente,t_muestreo_corriente);
        avance.write(0.0f):
        u1=u;e1 = e;//actualizacion de variables
        e2 = e1:
\mathbf{A}
```
*Figura 37: función PID*

La última función básicamente limita la acción de control para evitar picos de corriente muy pronunciados. A esta función también se le asigna un timer el cual ejecutará la función cada 100µs. Ésta aparece descrita en la Figura 38.

```
void control_corriente (){
    referencia corriente=u*0.86f;
    if (u)=0.86f ) {
        u = 0.83f;
        avance.write(u);
       \mathcal{F}else if ( u<-0.86f){
        u = 0.83f;
                                      //limitacion de la corriente
        retroceso.write(u);
    else if (u) - 0.86f && u < 0}{
        retroceso.write(u);
    else if (u<0.86f && u>0){
        avance.write(u);
        \mathcal{F}else {
        avance.write(0);retroceso.write(0);
        \mathcal{F}\mathcal{E}
```
#### *Figura 38: función de limitación corriente*

Por último, en el main del programa se inicializan las variables a utilizar, se asignan los timers a las funciones correspondientes y se realiza una lectura de datos.

### 5.4 Resultados

Mediante el programa Coolterm he realizado la conexión en serie para el intercambio de datos entre el PC y la tarjeta. Una vez enviados, mediante el Matlab, he podido representarlos. Respecto al control de posición, estos han sido los resultados:

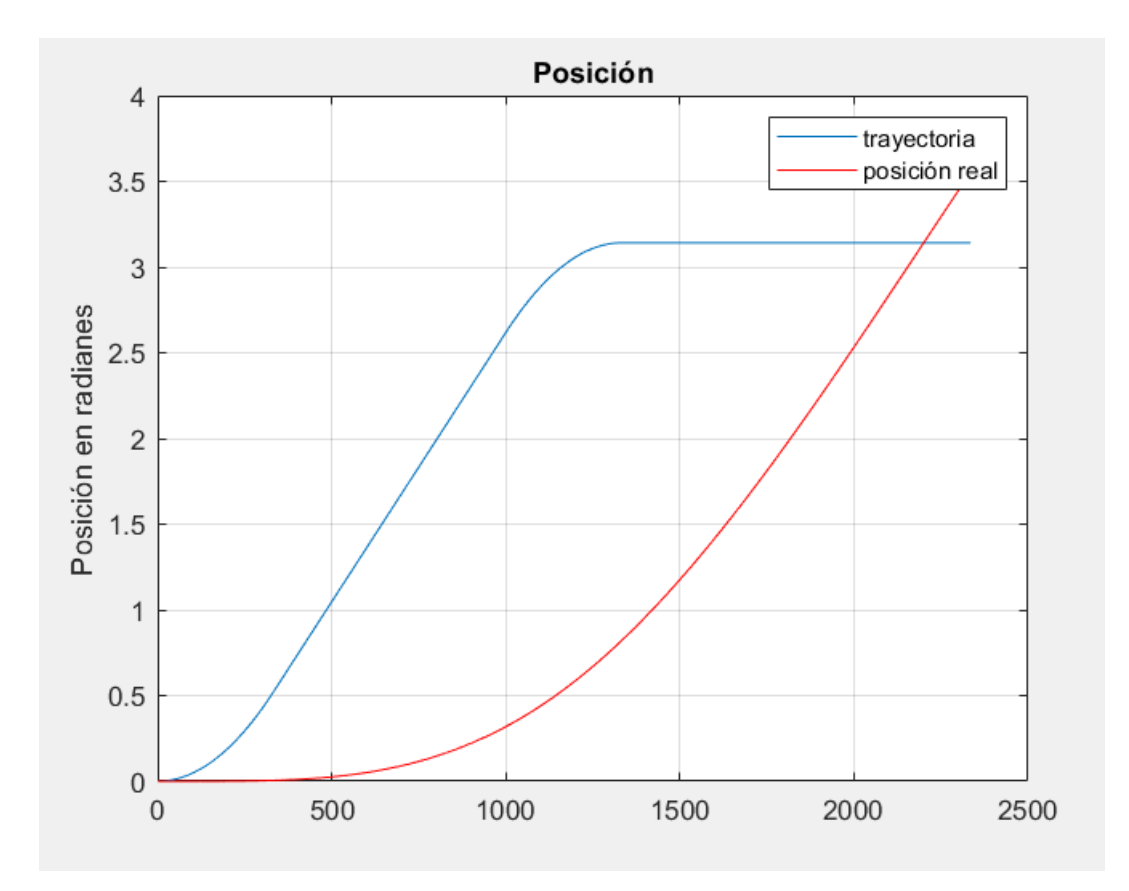

*Figura 19: respuesta del sistema sin controlar*

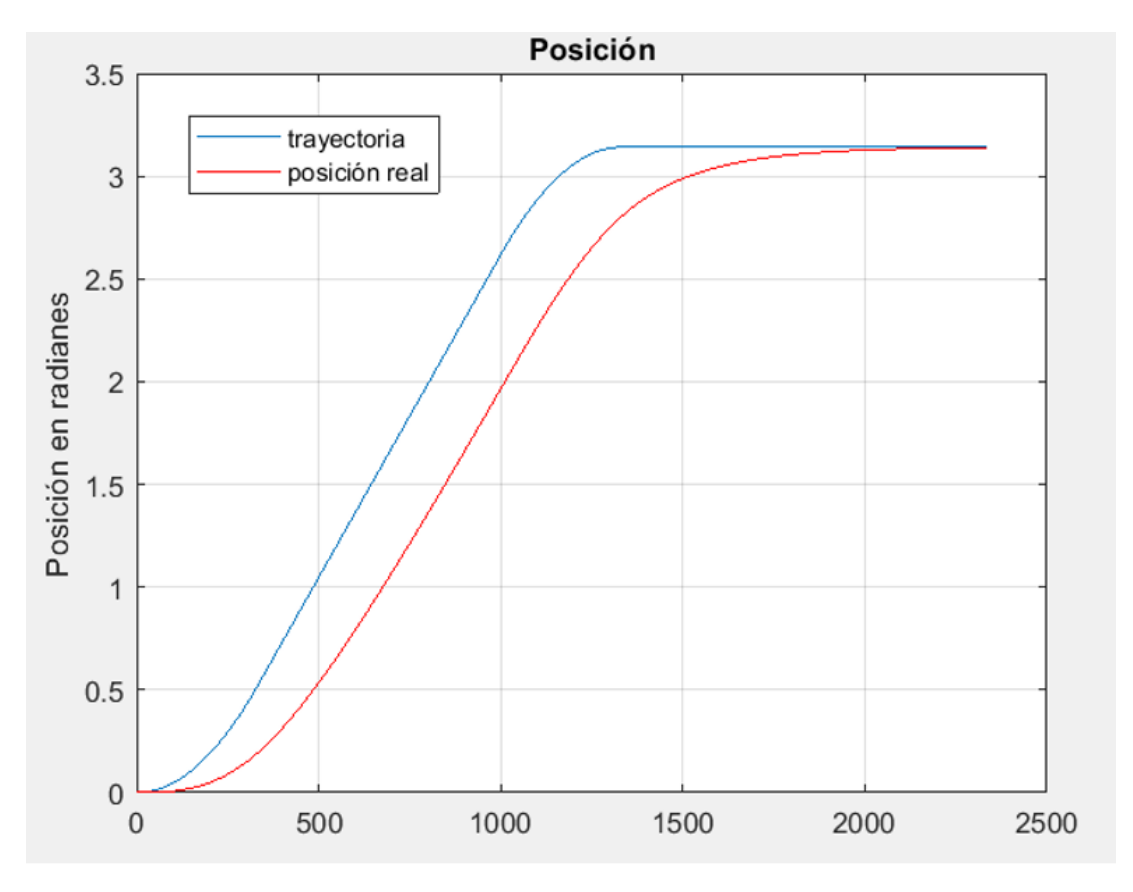

*Figura 20: respuesta del sistema controlado*

En la Figura 39 aparece la respuesta del sistema sin ningún tipo de control, como se puede apreciar el sistema es inestable ya que la respuesta nunca llegará a un valor final sino que crecerá de forma exponencial. Por otro lado, en la Figura 40 se ve de manifiesto un seguimiento de la referencia bastante preciso, como constantes del PID he utilizado las siguientes:

- q0=0.078
- q1=-0.1158
- $q2=0.0405$

Respecto a la limitación de la corriente, estos han sido los resultados.

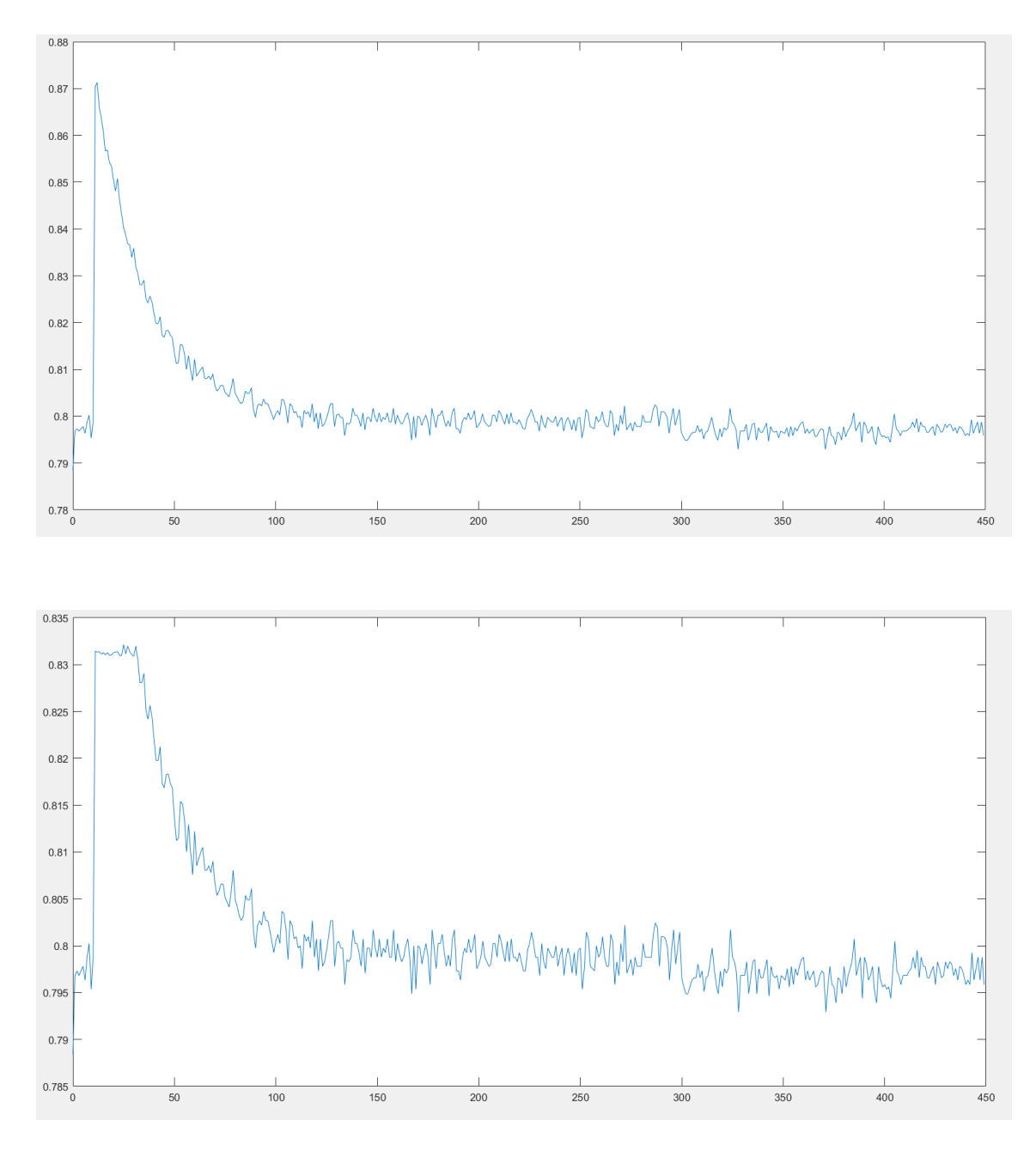

Se aprecia claramente una limitación del valor de la corriente, en nuestro caso, al no aparecer ninguna carga en el motor, el par máximo y por tanto el valor máximo de corriente, será en el arranque del motor. También se aprecia algo de ruido en la señal, esto es debido al sensor de corriente. Debido a que en el motor no he depositado ningún tipo de carga, no se aprecia en estas gráficas cuándo el motor se para ya que la corriente nominal que circula por el motor cuando no hay carga es de 63mA. Ya que la resolución típica del sensor de corriente es de 185mV/A, no es posible determinar el momento en el cual se para.

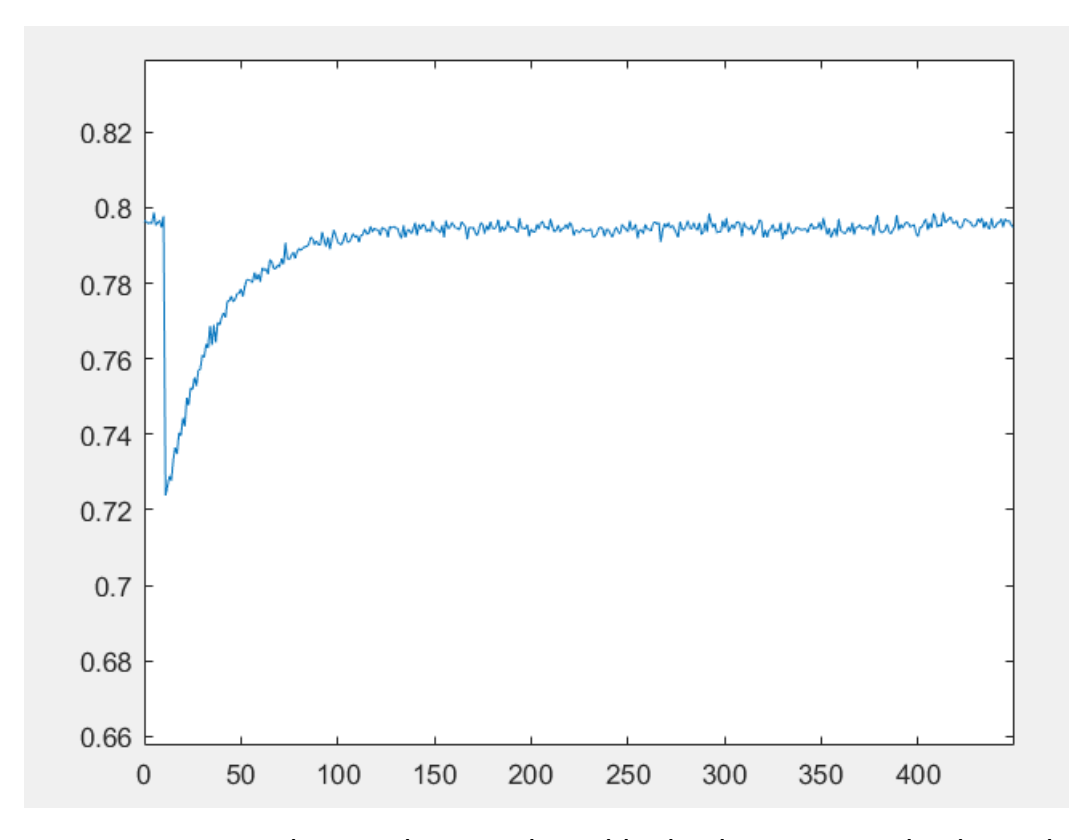

En este caso, se puede apreciar que el sentido de giro es contrario al anterior, ya que esta vez la intensidad también circula en sentido contrario. Respecto a la limitación de la corriente en sentido contrario, estos son los resultados.

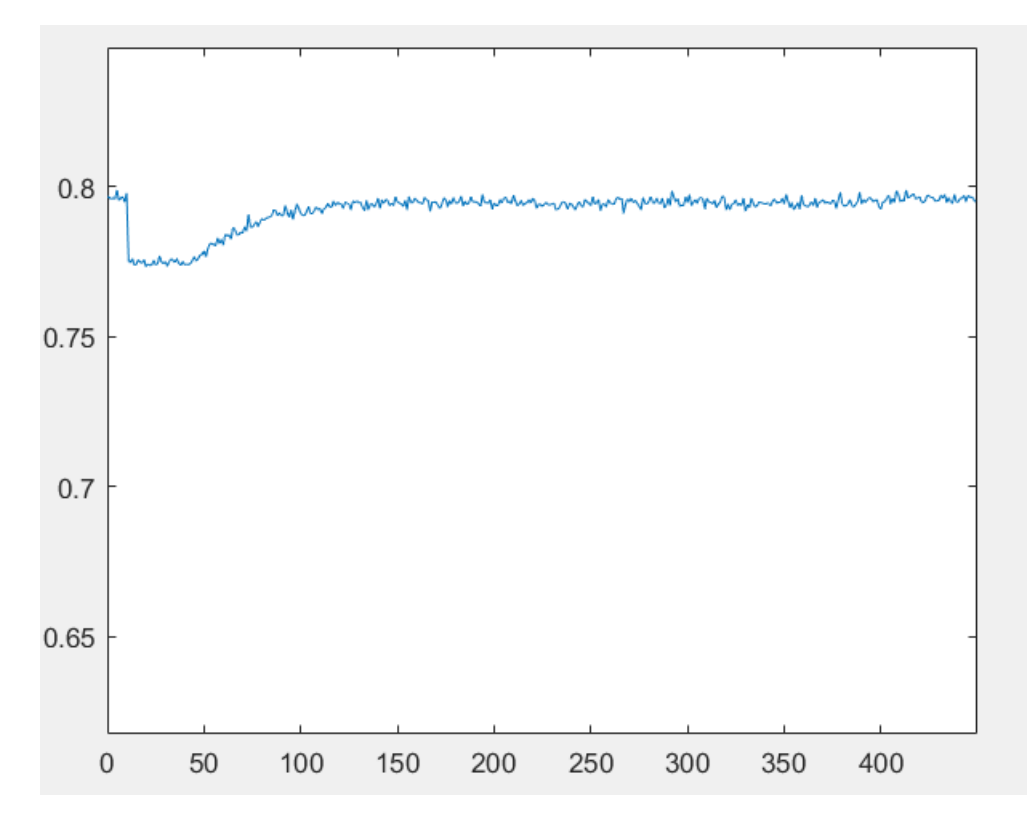

### 6. Conclusiones

Durante la realización de proyecto, he puesto en práctica varios conocimientos adquiridos en la universidad. Sin embargo, me he dado cuenta de la gran importancia que tiene tener el proyecto bien estructurado, es decir, realizar un estudio previo de necesidades y limitaciones. En mi caso, al no realizar una planificación previa cierto número de componentes que he comprado no me han servido e incluso alguno he quemado. Además, la idea principal de este control por corriente, debido a las circunstancias actuales, no ha sido la que finalmente se ha reflejado.

También me he dado cuenta de la importancia de la realización del montaje, en mi caso al utilizar una placa de prototipos, el montaje final resulta bastante confuso debido a la gran cantidad de cables que aparecen, debido a esto, cortocircuité la entrada de +5V de la tarjeta con los 15V que proporcionaba la fuente de alimentación, por lo que la tarjeta Discovery se quemó y tuve que comprar otra.

Con respecto a conceptos teóricos, he comprendido de manera plena el funcionamiento de un motor eléctrico y sobre todo la relación corriente-par, corriente-velocidad. También he comprendido de manera bastante clara, la arquitectura de algunos componentes y periféricos de la placa de evaluación y su funcionamiento.

Fijándonos en futuras modificaciones, me gustaría retomar la idea de control por corriente inicial, además de encontrar otro sensor que ofrezca mejores prestaciones para el proyecto.

# 7. Bibliografía

Api references and tutorials

<https://os.mbed.com/docs/mbed-os/v6.2/apis/index.html>

Práctica 3 de 'Sistemas Robotizados'

[https://poliformat.upv.es/access/content/group/GRA\\_12157\\_2019/PRACTICAS/](https://poliformat.upv.es/access/content/group/GRA_12157_2019/PRACTICAS/PRACTICA%20III/P2_Control%20de%20Articulaci%C3%B3n.pdf) [PRACTICA%20III/P2\\_Control%20de%20Articulaci%C3%B3n.pdf](https://poliformat.upv.es/access/content/group/GRA_12157_2019/PRACTICAS/PRACTICA%20III/P2_Control%20de%20Articulaci%C3%B3n.pdf)

Datasheets de los componentes:

Motor

<https://docs.rs-online.com/87fa/0900766b8002f9c4.pdf>

**Mosfets** 

<https://docs.rs-online.com/fd9e/0900766b80e27ad6.pdf>

Driver

<https://docs.rs-online.com/517f/0900766b81327278.pdf>

Sensor de corriente

<https://docs.rs-online.com/17bd/0900766b813b5390.pdf>

Sensor de posición

<https://docs.rs-online.com/8c2f/0900766b812af442.pdf>

Fuente de alimentación

[https://www.dcutec.com/es/alimentadores-salida-fija/94-alimentador-salida-fija-](https://www.dcutec.com/es/alimentadores-salida-fija/94-alimentador-salida-fija-15v-2a-jack-55x21mm-8436556985164.html)[15v-2a-jack-55x21mm-8436556985164.html](https://www.dcutec.com/es/alimentadores-salida-fija/94-alimentador-salida-fija-15v-2a-jack-55x21mm-8436556985164.html)

Documentación tarjeta Discovery

[https://www.st.com/content/st\\_com/en/products/evaluation-tools/product](https://www.st.com/content/st_com/en/products/evaluation-tools/product-evaluation-tools/mcu-mpu-eval-tools/stm32-mcu-mpu-eval-tools/stm32-discovery-kits/stm32f4discovery.html#resource)[evaluation-tools/mcu-mpu-eval-tools/stm32-mcu-mpu-eval-tools/stm32](https://www.st.com/content/st_com/en/products/evaluation-tools/product-evaluation-tools/mcu-mpu-eval-tools/stm32-mcu-mpu-eval-tools/stm32-discovery-kits/stm32f4discovery.html#resource) [discovery-kits/stm32f4discovery.html#resource](https://www.st.com/content/st_com/en/products/evaluation-tools/product-evaluation-tools/mcu-mpu-eval-tools/stm32-mcu-mpu-eval-tools/stm32-discovery-kits/stm32f4discovery.html#resource)

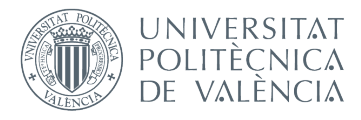

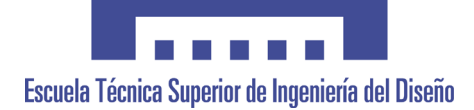

 $\boxed{\mathbf{I}}$ 

### **UNIVERSITAT POLITÈCNICA DE VALÈNCIA**

### **Escuela Técnica Superior de Ingeniería del Diseño**

### **CONTROL POR CORRIENTE DE UN SERVOMOTOR MEDIANTE LA TARJETA DISCOVERY**

**2.Planos**

TRABAJO FINAL DEL **Grado en Ingeniería Electrónica Industrial y Automática**

REALIZADO POR **Ricardo García León**

TUTORIZADO POR **Ranko Zotovic Stanisic**

CURSO ACADÉMICO: 2019/2020

# Índice

- 1. Introducción
- 2. Planos
	- 2.1. Motor
	- 2.2. Sensor de posición
	- 2.3. STM32F4 Discovery
	- 2.4. MIC 5014
	- 2.5. IRFI4212H
	- 2.6. Sensor de corriente

# 1. Introducción:

Al no haber fabricado ninguna pieza ni componente, únicamente he podido adjuntar los planos y medidas adjuntos en los datasheets.

## 2. Planos

# **CL40**

# Coreless DC motor

12 Watt

Dimensional drawing

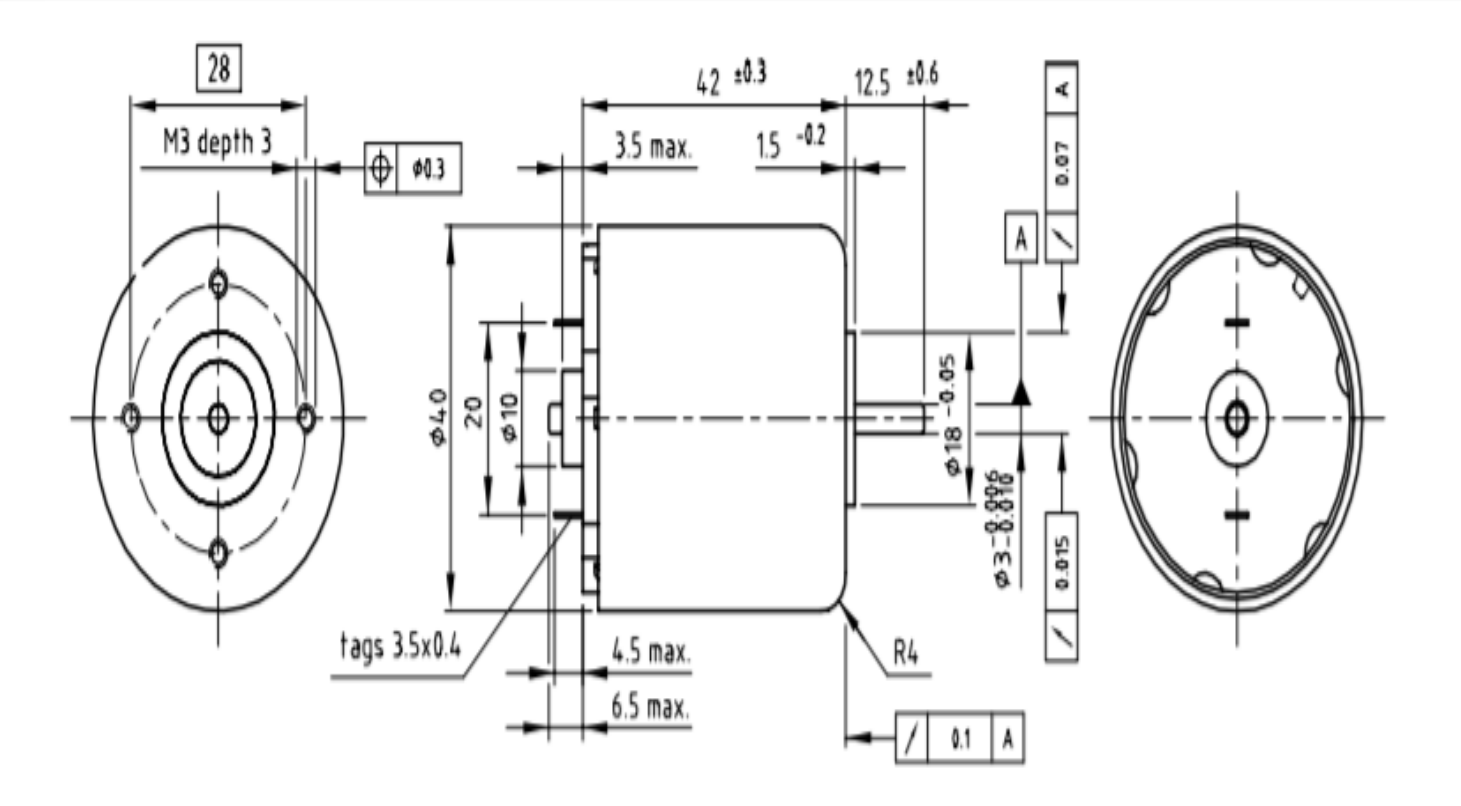

### **Product Dimensions**

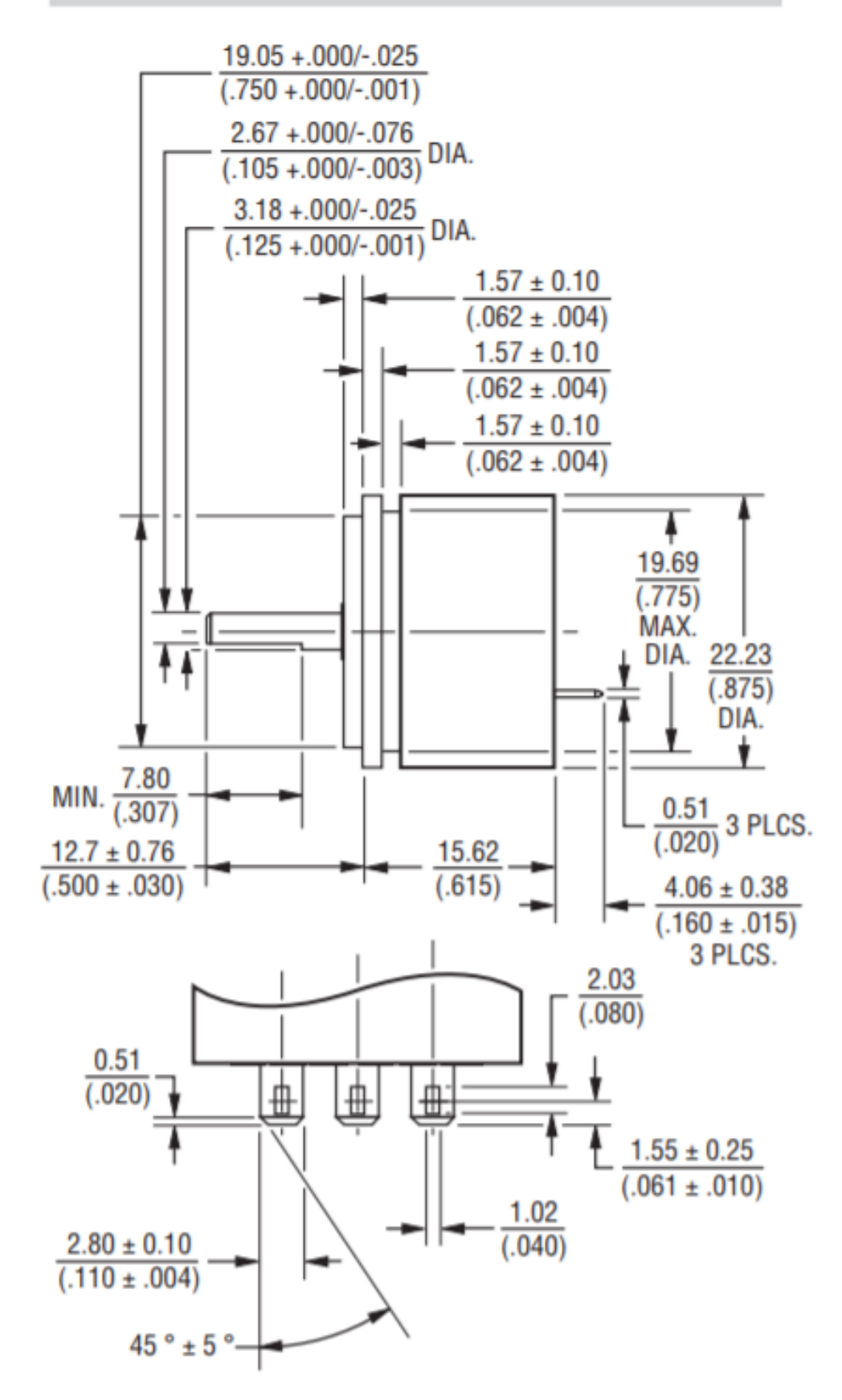

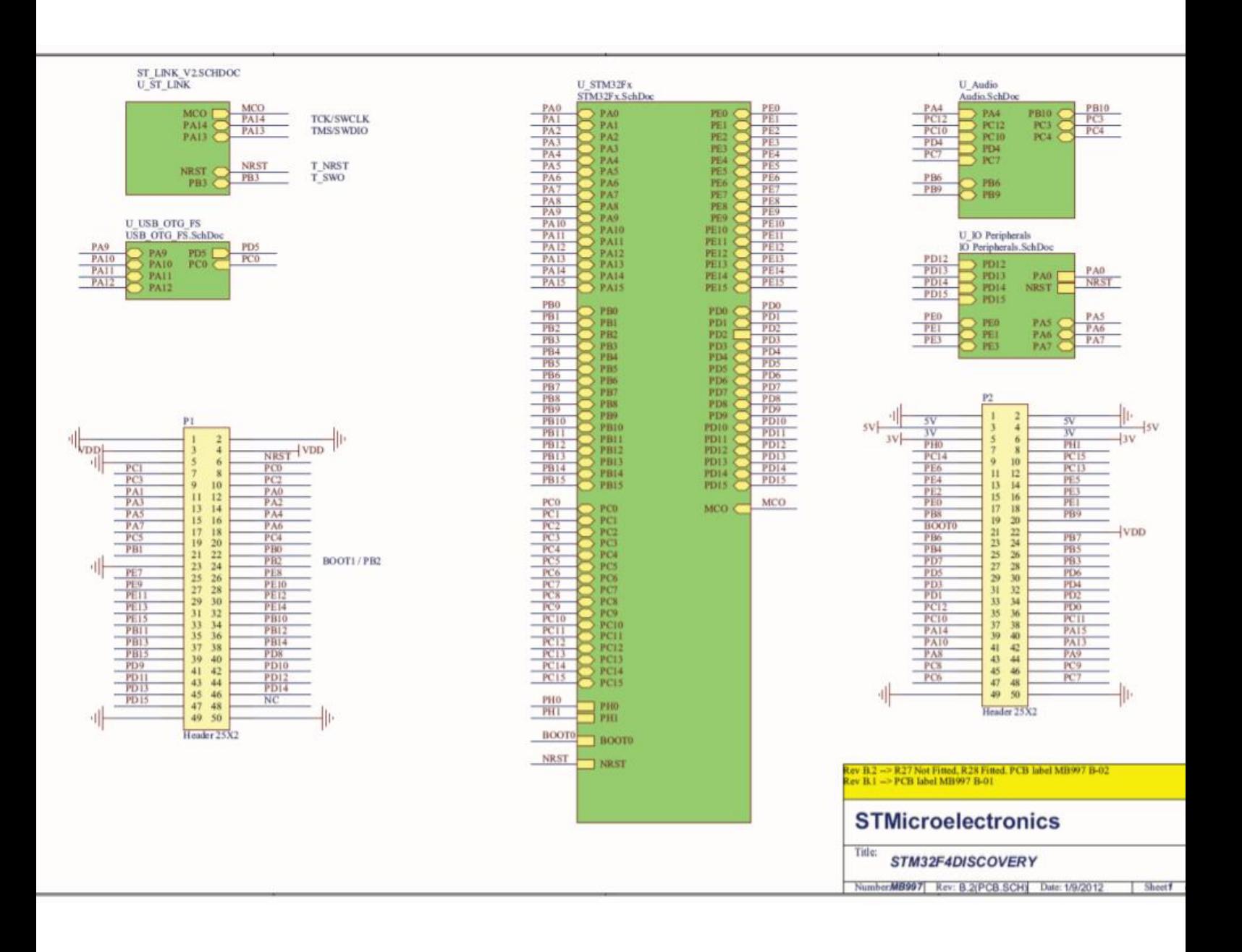

#### **Package Information**

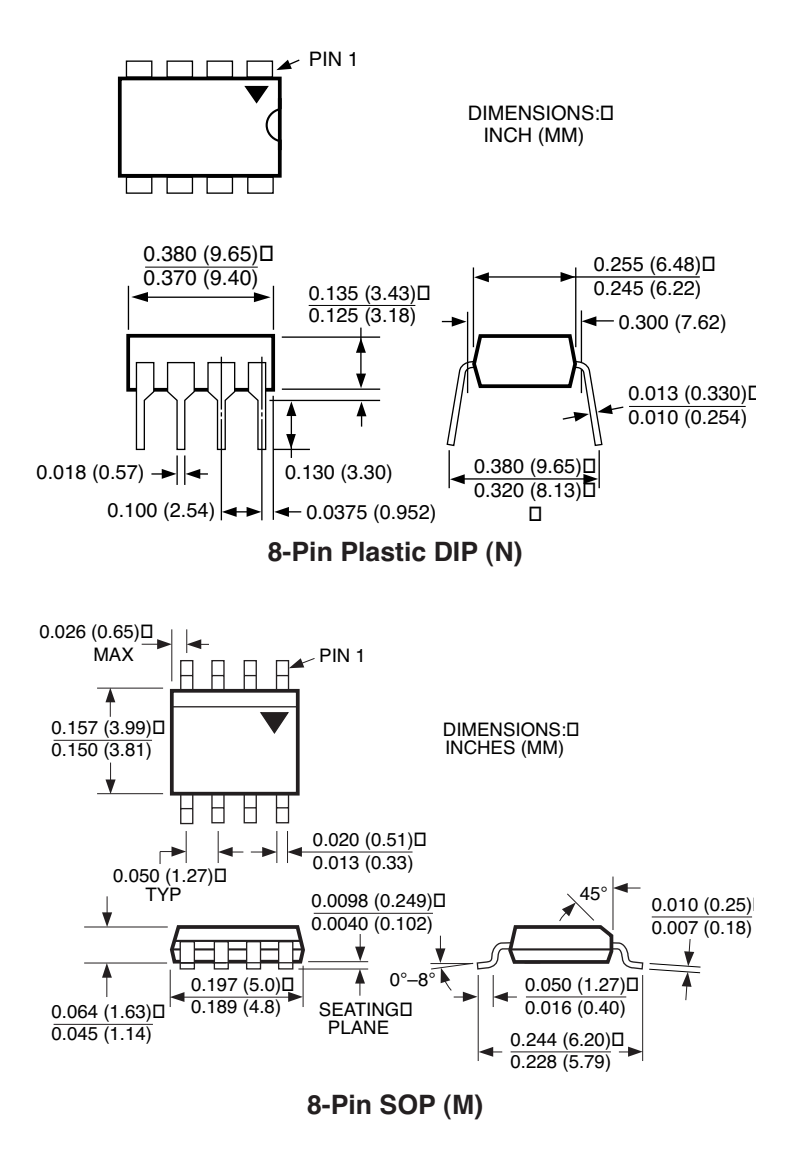

### IRFI4212H-117P

#### TO-220 Full-Pak 5-Pin Package Outline, Lead-Form Option 117

(Dimensions are shown in millimeters (inches))

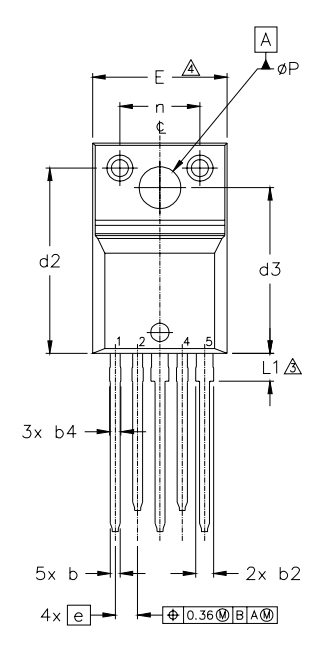

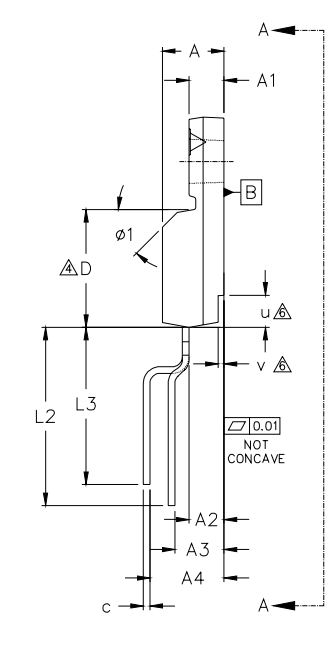

**NOTES** 

- $1.0<sub>1</sub>$ DIMENSIONING AND TOLERANCING AS PER ASME Y14.5 M- 1994
- DIMENSIONS ARE SHOWN IN MILLIMETERS FINCHEST  $\frac{20}{40}$
- LEAD DIMENSION AND FINISH UNCONTROLLED IN L1.
- LOWING THE DOWN TO THE MANUSCRIPT OF THE MANUSCRIPT ON THE OUTER MOST CONSTREMENT ON A FIND THAT AND FLASH SHALL NOT EXCEED THE SIDE. THESE DIMENSIONS ARE MEASURED AT THE OUTER MOST EXTREMES OF THE PLASTIC BODY.
- DIMENSION 61, 63, 65 & c1 APPLY TO BASE METAL ONLY. 39

STEP OPTIONAL ON PLASTIC BODY DEFINED BY DIMENSIONS u & v. CONTROLLING DIMENSION : INCHES.  $70$ 

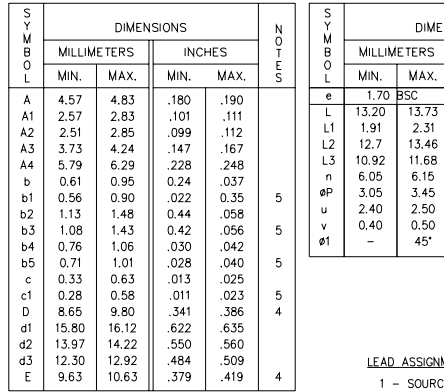

ASSIGNMENTS

 $1 - \text{SOWRCE} 2$ <br> $2 - \text{GATE} 2$ 

 $3$  - DRAIN 2 / SOURCE 1

**DIMENSIONS** 

MAX.

2.31<br>13,46<br>11,68<br>6,15<br>5,45<br>2.50<br>0,50

 $45^{\circ}$ 

**INCHES** MAX.

.091

 $.530$ <br> $.460$ <br> $.242$ 

 $.442$ <br> $.136$ <br> $.098$ <br> $.020$ 

451

MIN.

.075<br>.500<br>.430<br>.438<br>.238<br>.120<br>.094

 $\overline{06}$  $\frac{00}{0.520}$  $\frac{1}{0.541}$  SOLUNO

 $\overline{3}$ 

 $\begin{array}{c} 6 \\ 6 \end{array}$ 

 $4 - GATE$  1

 $5 - DRAIN$  1

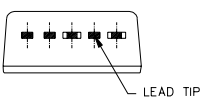

TO-220 Full-Pak 5-Pin Part Marking Information

EXAMPLE: THIS IS AN IRFI4019H WITH<br>LOT CODE 8024<br>ASSEMBLED ON WW02,2000<br>IN THE ASSEMBLY LINE "L"

Note: "P" in assembly line<br>position indicates "Lead Free"

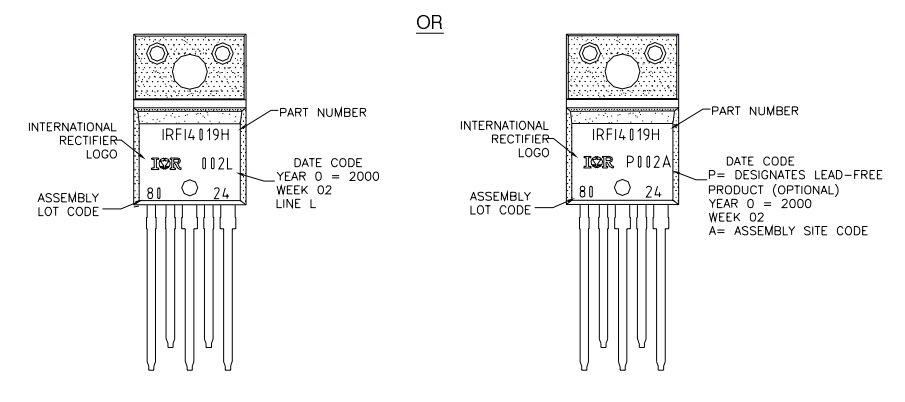

TO-220AB Full-Pak 5-Pin package is not recommended for Surface Mount Application.

Data and specifications subject to change without notice. This product has been designed for the Consumer market. Qualification Standards can be found on IR's Web site.

### International **ISR** Rectifier

**IR WORLD HEADQUARTERS:** 233 Kansas St., El Segundo, California 90245, USA Tel: (310) 252-7105 TAC Fax: (310) 252-7903 Visit us at www.irf.com for sales contact information**.**08/06

6 www.irf.com

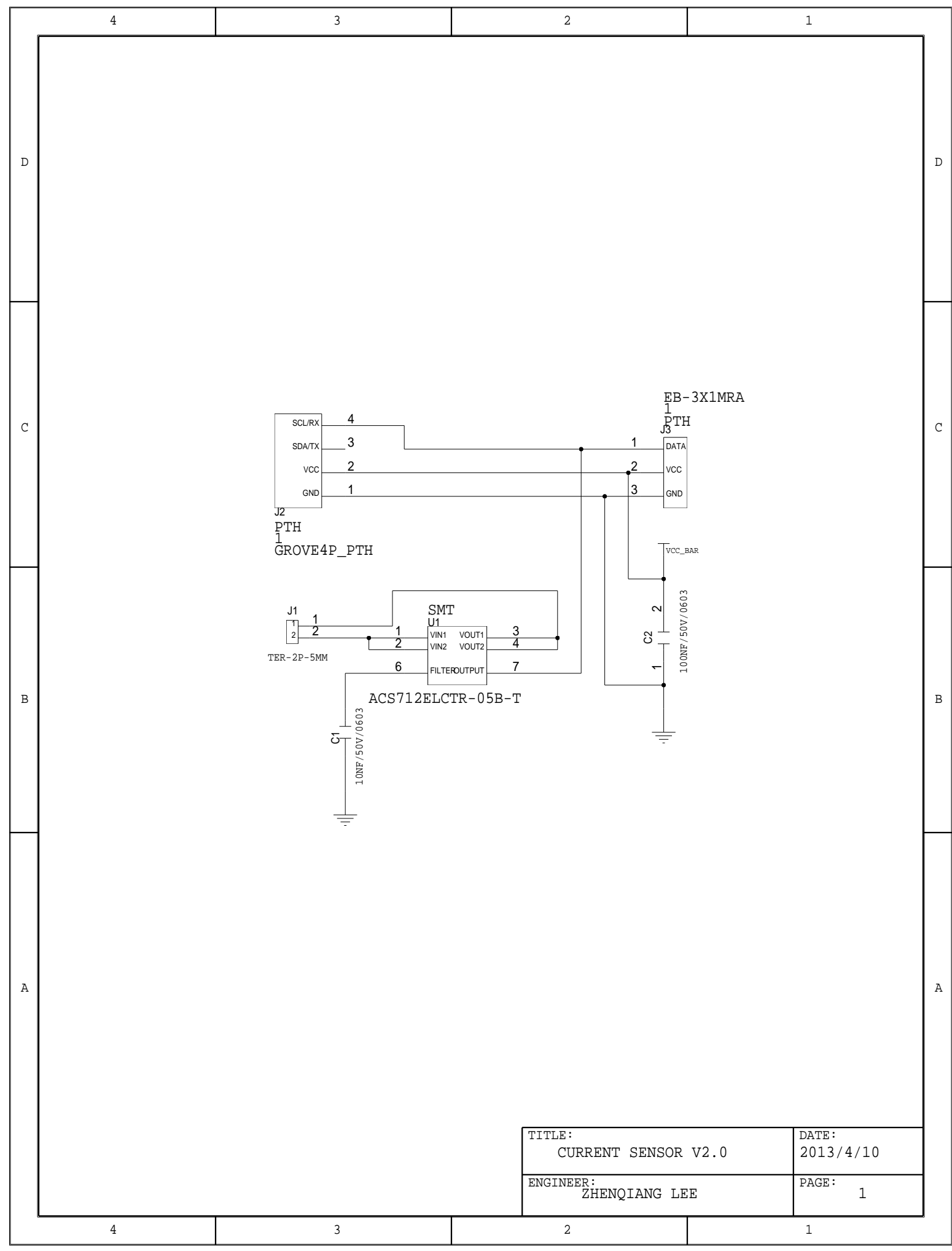

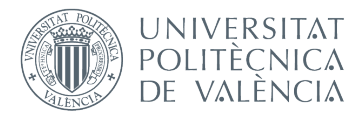

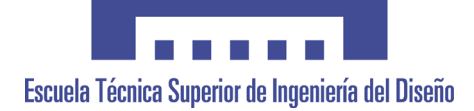

 $\boxed{\mathbf{I}}$ 

### **UNIVERSITAT POLITÈCNICA DE VALÈNCIA**

### **Escuela Técnica Superior de Ingeniería del Diseño**

#### **CONTROL POR CORRIENTE DE UN SERVOMOTOR MEDIANTE LA TARJETA DISCOVERY**

**3.Pliego de condiciones**

TRABAJO FINAL DEL **Grado en Ingeniería Electrónica Industrial y Automática**

REALIZADO POR **Ricardo García León**

TUTORIZADO POR **Ranko Zotovic Stanisic**

CURSO ACADÉMICO: 2019/2020

# Índice

- 1. Definición
- 2. Condiciones y normas
	- 2.1. Seguridad
	- 2.2. Instalación
	- 2.3. Utilización
	- 2.4. Mantenimiento
- 3. Condiciones particulares
	- 3.1. Condiciones técnicas
	- 3.2. Condiciones económicas

# 1. Definición y alcance

El objeto de este documento es fijar las condiciones técnicas mínimas que debe cumplir el proyecto para el seguimiento de referencias de posición, especificando los requisitos de durabilidad, fiabilidad y seguridad. Principalmente el alcance de este proyecto tiene finalidad educativa, sin embargo también se ha intentado adaptar a necesidades industriales reales.

El ámbito de aplicación de este documento se extiende a todos los sistemas electrónicos, mecánicos e informáticos que forman parte del proyecto. En determinados supuestos se podrán adoptar, por la propia naturaleza del mismo o del desarrollo tecnológico, soluciones diferentes a las exigidas en este documento, siempre que quede suficientemente justificada su necesidad y que no impliquen una disminución de las exigencias mínimas de calidad especificadas en el mismo.

Durante todo el desarrollo del proyecto se han tenido en cuenta todas las características de todos los componentes (desde el motor hasta la tarjeta Discovery) por lo que no se puede garantizar un buen funcionamiento del proyecto si se modifica alguna de sus partes.

# 2. Condiciones y normas de carácter general

### 2.1 Seguridad

Para una segura manipulación del sistema, es muy recomendable el uso de guantes o botas de goma para prevenir posibles descargas eléctricas procedentes del sistema de alimentación, debido a que el montaje se ha realizado en una placa de prototipos y hay partes de ciertos componentes que no aparecen protegidos o aislados, además de la utilización de instrumentación específica previamente homologada. También se recomienda ante posibles situaciones de conexión y desconexión, comenzar siempre por la fuente de alimentación.

#### 2.2 Instalación

Para poder incluir el proyecto en una instalación industrial, primero se debe de comprobar el correcto funcionamiento de cada uno de los componentes. Tras esto, se incluirá la alimentación el sistema, y por último se instalará el microcontrolador encargado de realizar la tarea. Se deben de evitar manipulaciones del circuito eléctrico ya que podría ocasionar cortocircuitos entre los componentes con su correspondiente deterioro.

#### 2.3 Utilización

Este proyecto ha sido diseñado con un único fin: el seguimiento preciso de referencias de posición, cualquier modificación de este ocasionará un incorrecto funcionamiento del sistema. Para su correcta utilización, únicamente se deberá de introducir en el programa, la trayectoria a seguir.

#### 2.4 Mantenimiento

Para poder mantener de forma correcta el sistema completo, se deberán de realizar revisiones cada cierto tiempo, se recomienda realizarlas mensualmente.

La primera tarea a realizar será comprobar que todas las conexiones del sistema sean correctas y que ningún cable o componente aparezca deteriorado. También es conveniente realizar periódicamente pruebas de temperatura a los transistores para garantizar su integridad y así no poner en peligro al resto del sistema, otra tarea importante es la revisión y la correcta calibración de los sensores, tanto del sensor de posición como el de corriente.

Por último, se recomienda la limpieza del motor así como su engrase.

# 3. Condiciones particulares

### 3.1 Condiciones técnicas

Aunque la totalidad de las especificaciones técnicas se encuentran en los datasheets, se deberá revisar que las conexiones de estos son correctas.

En el caso del sensor de corriente, se deberá de comprobar, utilizando la función de continuidad del multímetro, que los terminales de entrada y salida de corriente aparecen unidos entre sí.

Respecto al sensor de posición, deberemos asegurarnos de que el eje que posee no esté doblado o aparezcan muescas en él.

Para los drivers, se tendrá que revisar su funcionamiento de manera práctica, es decir, habrá que conectar a la salida de estos un transistor y una carga, además del sistema de alimentación. Después de esto se revisarán cada uno de sus pines con un multímetro.

Para el caso de los Mosfets ocurre lo mismo que en el caso anterior. Se necesitará una carga y un circuito de disparo para revisar su funcionamiento, por tanto se recomienda probar los drivers y los Mosfets al mismo tiempo.

En referencia al motor, se comprobará mediante una fuente de alimentación variable si su salida corresponde con la apuntada en las hojas de características.

Por último la tarjeta Discovery, se comenzará revisando con un multímetro si los valores de voltaje de las salidas de +5V, +3V y Vdd corresponden con los que aparecen en el datasheet. Para poder conectar la tarjeta con el Pc se necesita cable USB tipo A a mini B.

### 3.2 Condiciones económicas

El carácter económico de este proyecto está formado por dos partes, la primera es el coste de materias primas y componentes y la segunda es el coste de mano de obra, en el cual se incluyen tanto el diseño y programación como la instalación.

Al ser un proyecto con fines educativos, no se ha formalizado ningún contrato de venta ni sus condiciones.

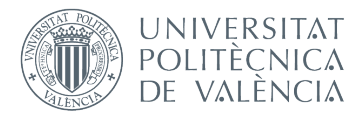

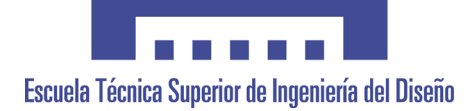

 $\boxed{\mathbf{I}}$ 

### **UNIVERSITAT POLITÈCNICA DE VALÈNCIA**

### **Escuela Técnica Superior de Ingeniería del Diseño**

### **CONTROL POR CORRIENTE DE UN SERVOMOTOR MEDIANTE LA TARJETA DISCOVERY**

**4.Presupuesto**

TRABAJO FINAL DEL **Grado en Ingeniería Electrónica Industrial y Automática**

REALIZADO POR **Ricardo García León**

TUTORIZADO POR **Ranko Zotovic Stanisic**

CURSO ACADÉMICO: 2019/2020

# Índice

- 1. Componentes
- 2. Mano de obra
- 3. Total

# 1. Componentes

En este, se incluye el coste tanto de los componentes utilizados como los descartados o no utilizados.

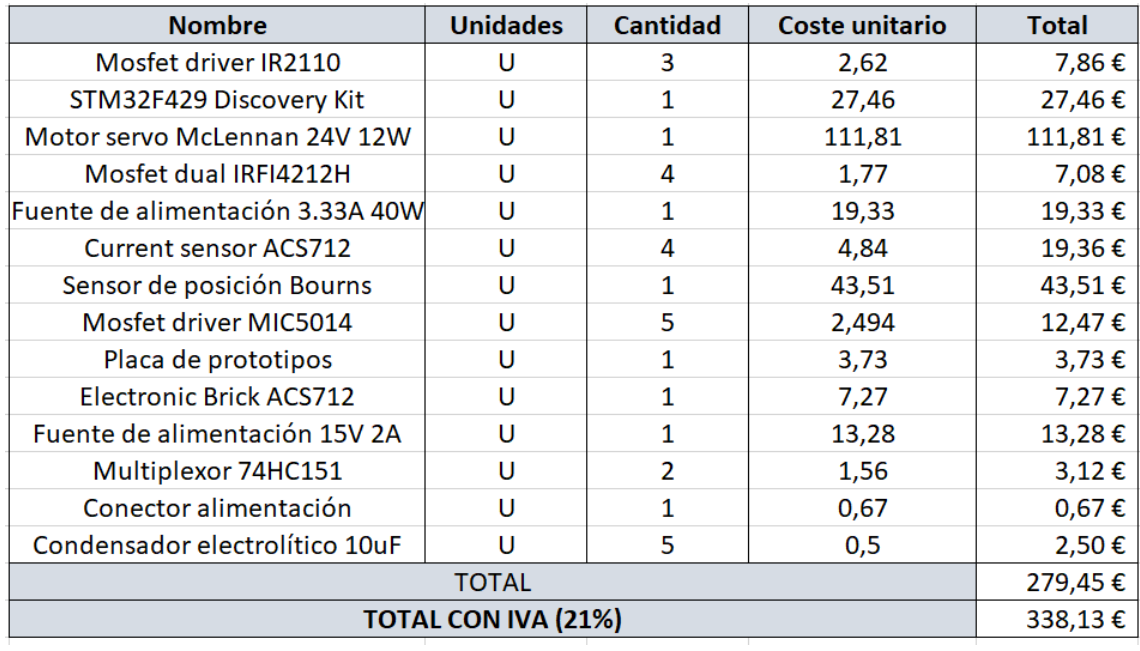

## 2. Mano de obra

Para el cálculo de este apartado voy a suponer que el sueldo medio de un ingeniero recién titulado es de 10€/h. Además el tiempo estimado de realización del proyecto ha sido en torno a 150 horas.

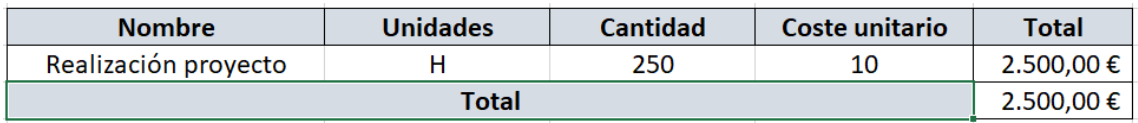

## 3. Coste total

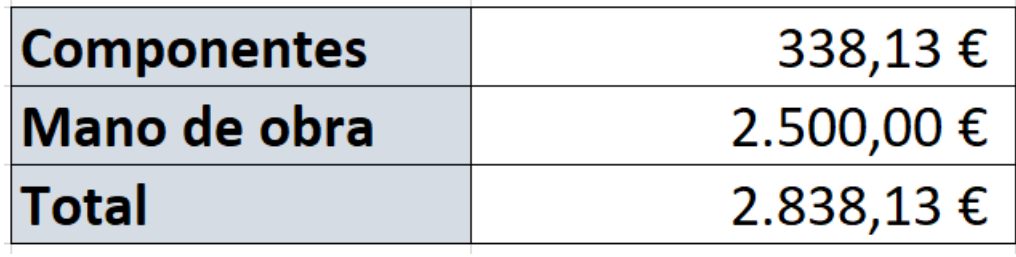

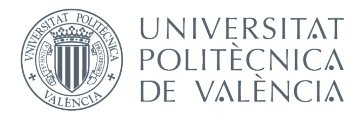

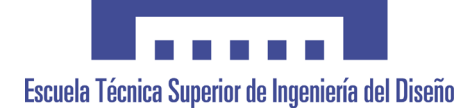

 $\boxed{\mathbf{I}}$ 

### **UNIVERSITAT POLITÈCNICA DE VALÈNCIA**

### **Escuela Técnica Superior de Ingeniería del Diseño**

### **CONTROL POR CORRIENTE DE UN SERVOMOTOR MEDIANTE LA TARJETA DISCOVERY**

**5.Anexos**

TRABAJO FINAL DEL **Grado en Ingeniería Electrónica Industrial y Automática**

REALIZADO POR **Ricardo García León**

TUTORIZADO POR **Ranko Zotovic Stanisic**

CURSO ACADÉMICO: 2019/2020

# Índice

- 1.Conversor A/D
- 2.Código
- 3.Facturas

### Anexo I: convertidor analógico-digital de aproximaciones sucesivas

La clasificación de los tipos de conversores A/D, teniendo en cuenta su arquitectura, aparece reflejada en la Figura X. Podemos observar que el convertidor analógico-digital de aproximaciones sucesivas (SAR), es comúnmente utilizado entre 100 kilohercios y 10 megahercios.

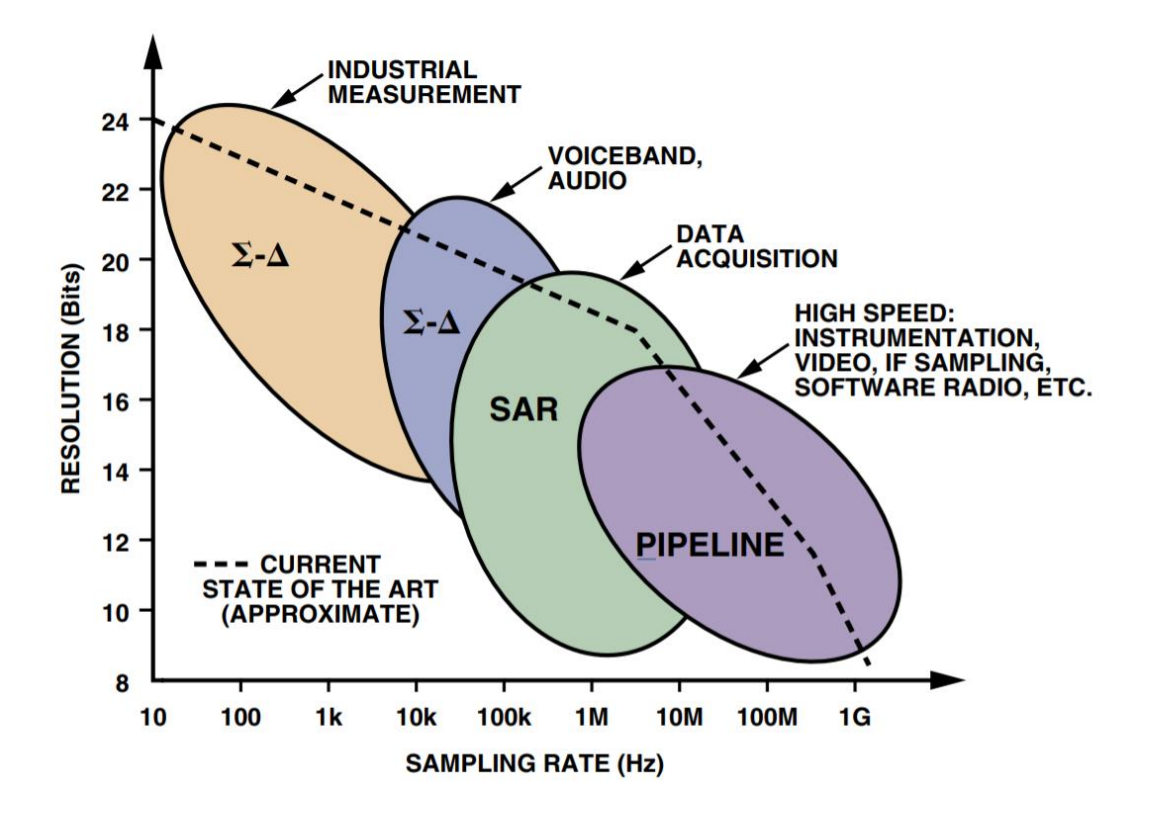

Los conversores tipo SAR suelen tener resoluciones desde 8 hasta 18 bits, son muy utilizados a la hora de leer varias entradas (generalmente utilizando un multiplexor). Se suelen emplear en bucles de control y para el análisis en frecuencia de señales con frecuencias medias y bajas.

La arquitectura básica del SAR se muestra en la Figura X. Para poder procesar señales que van cambiando a elevadas frecuencias, la entrada analógica posee un retenedor (*sample-and-hold*), el cual permite mantener la señal constante durante el ciclo de conversión. El proceso de conversión comienza cuando el convertidor D/A interno es ajustado a la mitad de su escala. El comparador determina si la salida del retenedor es mayor o menor que la salida del DAC, y el resultado, es decir el bit más significativo (MSB) de la conversión se guarda en el registro de aproximaciones sucesivas (SAR). Entonces el DAC se ajusta a  $\frac{1}{4}$  de su escala o a  $\frac{3}{4}$  dependiendo del valor del MSB y el comparador realiza el mismo proceso para el segundo bit de la conversión. El resultado es nuevamente guardado en el registro y el proceso continúa hasta que todos los bits han sido determinados.

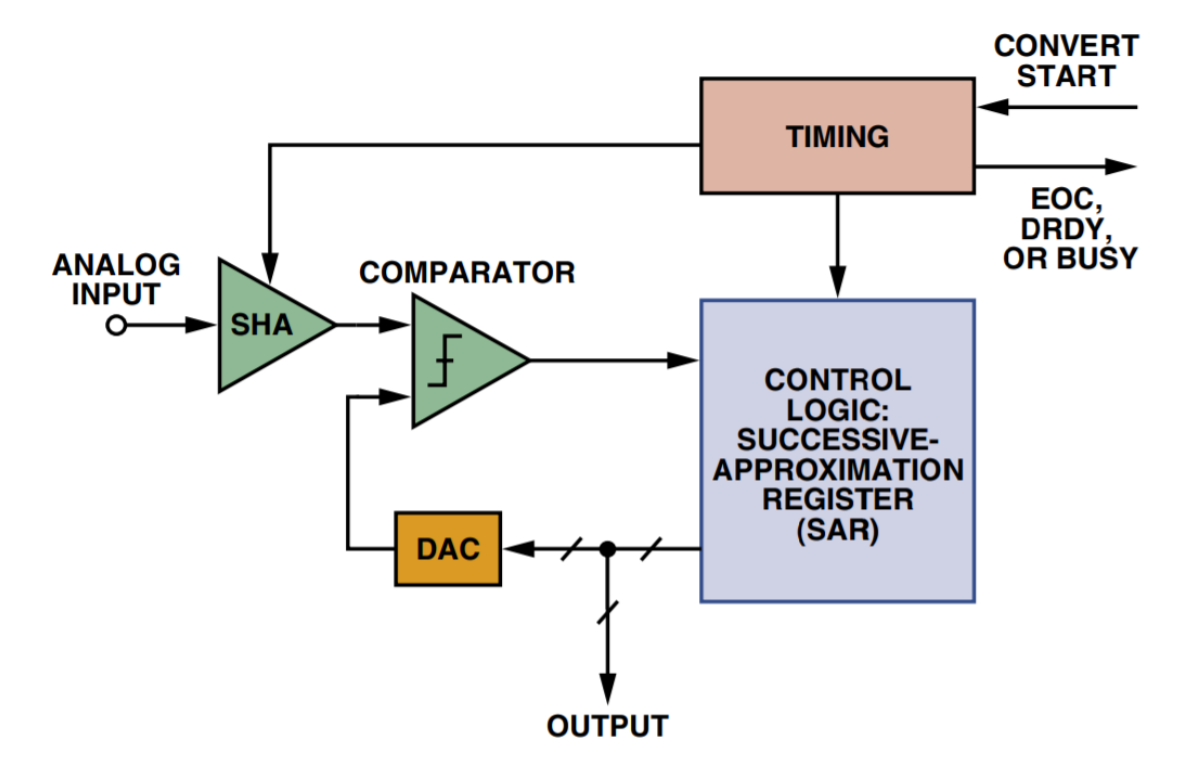

En la Figura X, se muestra un resumen final del proceso de conversión. Como se puede observar, se necesitan 3 ciclos de reloj para poder recoger la muestra, tras ello comienza el proceso de conversión en el cuál se determina en cada ciclo un bit de salida, comenzando por el MSB (por tanto, el número de ciclos de reloj necesarios para finalizar la conversión, vendrá dado por la resolución de este).
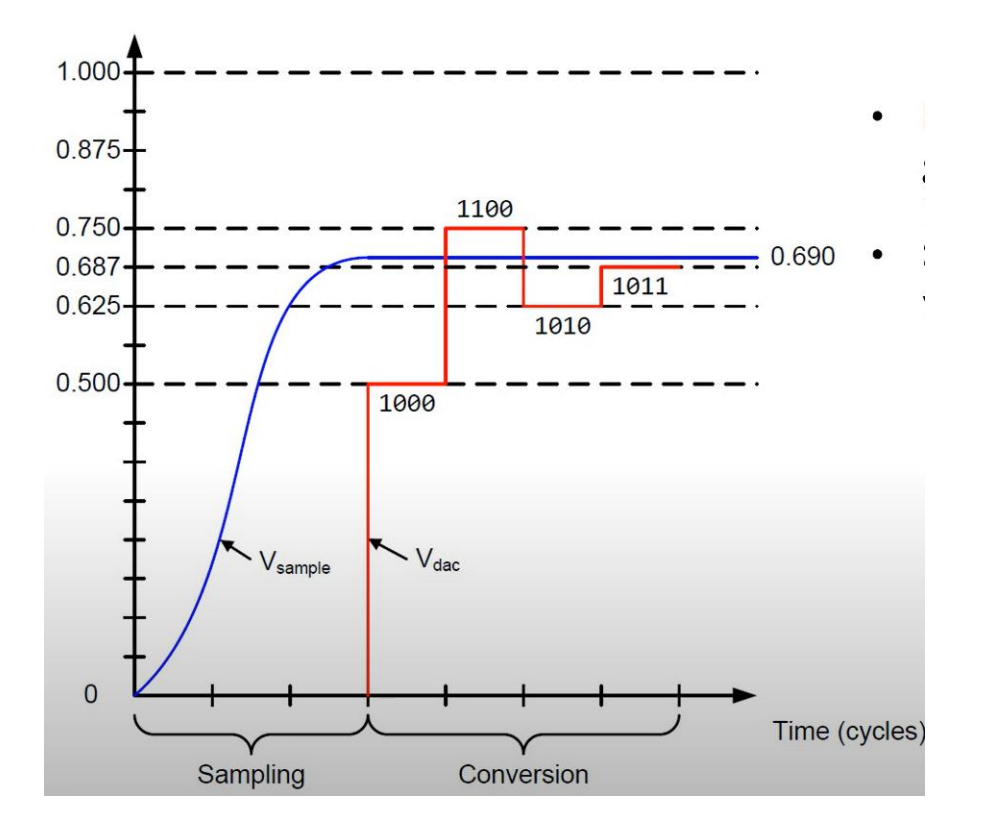

### 11/9/2020

File "/control/main.cpp" printed from os.mbed.com on 11/9/2020

```
1
  \overline{2}3
  4
5
Serial pc(SERIAL_TX, SERIAL_RX);
  6
  7
  8
  9
AnalogIn current_sens(PF_4);
 10
 11
AnalogIn pos_sens(PF_5);
 12
 13
PwmOut avance(PD_15);
 14
 15
PwmOut retroceso(PD_14);
 16
 17
 18
 19
 20
 21
float q0, q1, q2;
 22
 2324
 25
 26
 27
 28
 29
 30
 31
 32
 33
 \frac{1}{34}35
 36
 37
 38
 39
 4041
 42
 43-4445
 46
 47
 48
 49
 50
 51
 52
 53
 54
 55
 56
 57
 58
 59
 60
 61
 62
 63
 64
 65
 66
 67
 68
 69
 70
 71
 72
 73
 \frac{1}{74}75
 76
 77
 78
 79
 80
 81
 8283
 84
 85
 86
 87
 88
 89
 90
 91
 92
 93
 94
 95
 96
 97
 98
 99
100
        //Ricardo Garcia Leon
     #include "mbed.h"
#include "math.h"
     Ticker ticker corriente, ticker pid pos, ticker lectura corriente;
    int instante;
    float referencia, referencia_corriente, e, e1, e2, u, u1, s, t1, t2, v, a, tiempo, inicio, fin, qpr, qsec, pos;
    float t_muestreo_corriente,t_muestreo_posicion;
    float buffer1, corriente, buffer2, posicion;
    void control_corriente (){
     referencia_corriente=u*0.86f;<br>if (u>=0.86f){
             .<br>u=0.83f:
              avance.write(u);
      }
 else if (u<=-0.86f){
             u=0.83f;
              retroceso.write(u); //limitacion de la corriente
      }
 else if (u>-0.86f && u<0){
              retroceso.write(u);
      }
 else if (u<0.86f && u>0){
              avance.write(u);
              }
          else {
             avance.write(0);
              retroceso.write(0);
              }
          }

float trapezoidal(float inicio,float fin,float qpr,float qsec){
          s=inicio-fin;
          if (abs(s)>qpr*qsec/qpr){
              t1=qpr/qsec;
              t2=abs(s)/qpr;
              } //calculo de t1(desde 0 a t1 aceleracion) y t2 (desde t1 a t2 velocidad cte y tras pasar t2 deceleracion)
          else {
              t1=sqrt(abs(s)/qsec);
             t2=0;
              }
          referencia=inicio;
         v=\theta;
          a=0; //condiciones iniciales
          instante=0;
      tiempo=instante*0.001;
 if (tiempo<t1){
             if(s<0) a=-qsec;
     v=v+a*tiempo;<br>referencia=referencia+v*tiempo+0.5f*a*pow(tiempo,2);
                  }
             if(s>0){
                                                                      //se calcula la referencia para el periodo de aceleracion
             a=qsec;<br>v=v+a*tiempo;
              referencia=referencia+v*tiempo+0.5f*a*pow(tiempo,2);
                  }
      }
             else if (tiempo>=t1 && tiempo<t2){
             if(s<\theta) a=0;
              v=-qpr;
              referencia=referencia+v*tiempo;
                  } //se calcula la referencia para el periodo de velocidad constante
             if(s>0){
             a=0:
              v=qpr;
              referencia=referencia+v*tiempo;
                 }
              }
              else if (tiempo>=t2 && posicion<fin){
             if(s<0){
              a=qsec;
              v=v+a*tiempo;
              referencia=referencia+v*tiempo+0.5f*a*pow(tiempo,2); //se calcula la referencia para el periodo de deceleracion
     \frac{1}{2} \mathbf{1} \mathbf{f}(\mathsf{s} > 0) \{ a=-qsec;
              v=v+a*tiempo;
              referencia=referencia+v*tiempo+0.5f*a*pow(tiempo,2);
      }
```
## 11/9/2020

```
102103
104
105
106
107
108
109
110
111
112
113
114
115
116
117
118
119
120
121
122123
124
125
126127
128
129
130
131
132
133
134
135
136
137
138
139
140
141
142
143
144
145
146
147
148
149
150
151
}
152153
154
155
156
157
158
t_muestreo_corriente=100;
159
160
161
162 avance.period_us(100);
163
164 retroceso.period_us(100);
165
166 q0=0.078;
167
168
q1=-0.1158;
169
170
q2=0.0405;
171
172
inicio=0;
173
174
175
176
qpr=3.14;
177
178
qsec=6.28;
179
180
ticker_pid_pos.attach(&pid_posicion,t_muestreo_posicion);
181
182
ticker_lectura_corriente.attach_us(&leer_corriente,t_muestreo_corriente);
183
184
while(1){
185
186
187
188
189
190
}
       }
 else{
                 a=0;v=0;
                   referencia=fin;
                  }
            instante=instante+1;
           return(referencia);
          }
     void leer_corriente(){
       buffer1=current_sens.read(); //leer corriente
 corriente=buffer1;
           }

void leer_posicion(){
          buffer2=pos_sens.read();
      pos=buffer2;        //leer posicion<br>posicion=pos*6.28f;         /<br>}

void pid_posicion(){
           trapezoidal(inicio, fin, qpr, qsec); //se calcula la referencia
         leer_posicion(); //se lee la posicion actual<br>e=referencia-posicion: //calculo del error
         e=referencia-posicion;<br>u=u1+q0*e+q1*e1+e2*q2;
                                               //calculo de la accion de control
         if(u>1){
             u=1;
               ticker_corriente.attach_us(&control_corriente,t_muestreo_corriente); //limitacion de la accion de control
               retroceso.write(0.0f);
      \}<br>if(u<-1){
             u=-1; ticker_corriente.attach_us(&control_corriente,t_muestreo_corriente); //limitacion de la accion de control
              avance.write(0.0f);
               }
         if(u>0){
               ticker_corriente.attach_us(&control_corriente,t_muestreo_corriente);
               retroceso.write(0.0f);
       }
 if(u<0){
              ticker corriente.attach us(&control corriente,t muestreo corriente);
              avance.write(0.0f);
       }
              u1=u;<br>e1=e;
                                       //actualizacion de variables
              e2 = e1;
     int main()
     {
     pc.baud(115200);
    t_muestreo_posicion=1;
    fin=3.14;
          pc.printf("%f %f\n\r", posicion, referencia);
          //pc.printf("%f\n\r", corriente);
          }
```

```
File "/control/main.cpp" printed from os.mbed.com on 11/9/2020
```
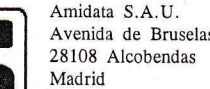

Referencia pedido cliente

I 568 14867

\5s84629

Albarán

culo

70

Albarán

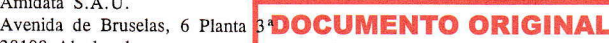

ISO 9001 FS 61501

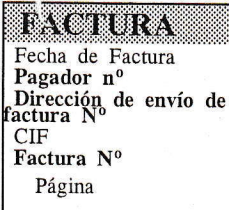

## 07,07.2020 15584629 15584629 ES26760645F 62014533 1de <sup>2</sup>

TYA

7,86 21,00%

<sup>27</sup>.46 21.00%

Importe lÍnea

DIRECCION ENVIO FACTURA GARCIA LEON RICARDO<br>C/ Campillo 10 46380 Cheste-VALENCIA

Código

Precio

2,62

27,46

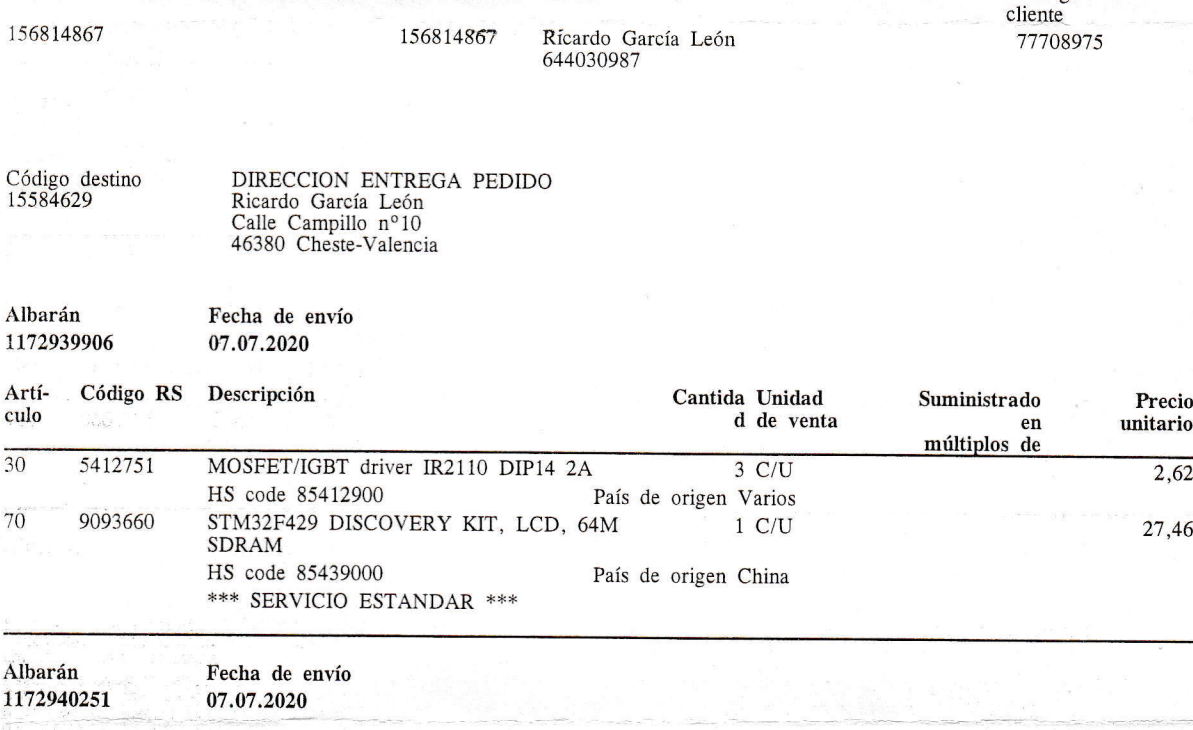

Pedido RS Cliente

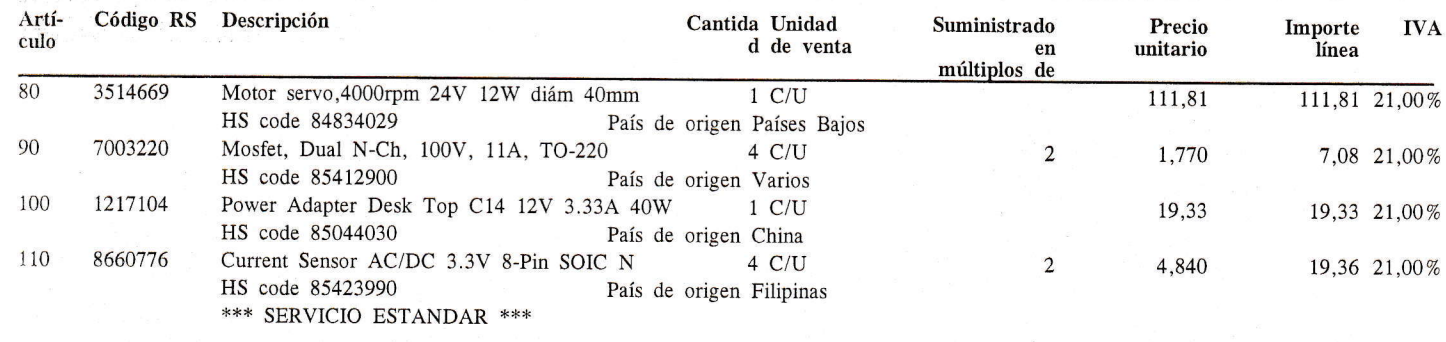

Albarán Fecha de envío

## \*x\* SJGUE \*\*\*

Su pedido queda aceptado bajo las condiciones de ventas publicadas en nuestro catálogo. En caso de de que tenga que realizar una reclamación sobre el contenido de esta factura, por favor contacte con nosotros dentro de los

ension de contenentario. Des cheques deben ser enviados a la dirección que aparece reflejada en el principio de este documento, y nominativo a AMIDATA<br>S.A.U. En el caso de que deseen pagar por transferencia, le remitimos n

Inscrito en el Registro Mercantil de Madrid, tomo 73, libro 67, sección 3<sup>a</sup>, folio 24, Hoja 61026-1, inscripción 1<sup>a</sup>, con CIF A78913993 No. R.I. AEE Productor 3457

Para solicitar facturación en pdf: REbilling.ES@rs-components.com Para otras consultas: fi na nciero@rs -com ponents.com

EguL

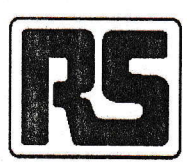

Amidata S.A.U. 28108 Alcobendas Madrid

Avenida de Bruselas, 6 Planta **BDOCUMENTO ORIGINAL** 

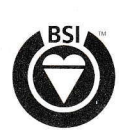

**ISO 9001** FS 61501

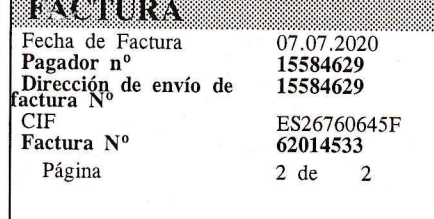

236,41 49,65 286,06

Importe

línea

43,51 21,00%

**IVA** 

DIRECCION ENVIO FACTURA GARCIA LEON RICARDO C/ Campillo 10 46380 Cheste-vALENCtA

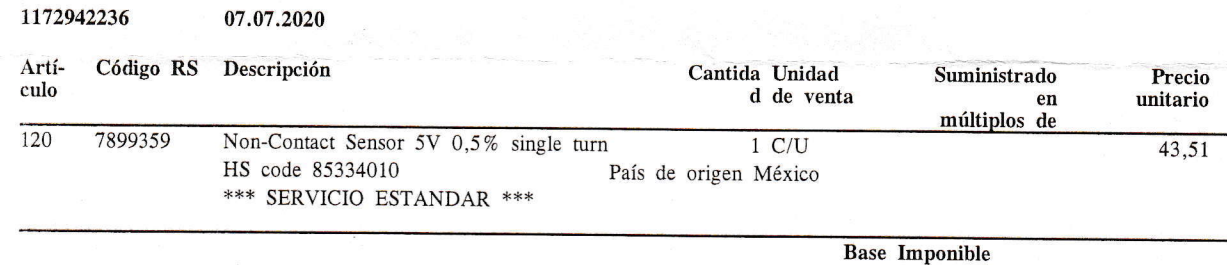

rVA Total - EUR

56668

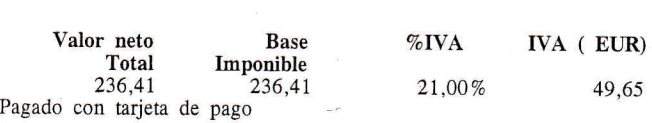

Su pedido queda aceptado bajo las condiciones de ventas publicadas en nuestro catálogo. En caso de de que tenga que realizar una<br>reclamación sobre el contenido de esta factura, por favor contacte con nosotros dentro de los

Pago. Los cheques deben ser enviados a la dirección que aparece reflejada en el principio de este documento, y nominativo a AMIDATA<br>S.A.U. En el caso de que deseen pagar por transferencia, le remitimos nuestros datos banca

Inscrito en el Registro Mercantil de Madrid, tomo 73, libro 67, sección 3ª, folio 24, Hoja 61026-1, inscripción 1ª, con CIF<br>A78913993 No. R.I. AEE Productor 3457

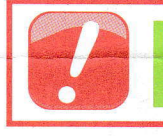

Para solicitar facturación en pdf: REbilling.ES@rs-components.com Para otras consultas: financiero@rs-components.com

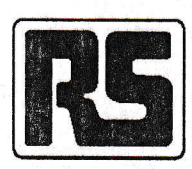

Amidata S.A.U. 28108 Alcobendas Madrid

Avenida de Bruselas, 6 Planta **BDOCUMENTO ORIGINAL** 

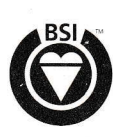

**ISO 9001** FS 61501

**EXTERNATION** Fecha de Factura Pagador nº Dirección de envío de<br>factura Nº  ${\rm CIF}$ Factura Nº Página

03.08.2020 15584629 15584629 ES26760645F 62039551

 $1$  de  $\overline{1}$ 

DIRECCION ENVIO FACTURA **GARCIA LEON RICARDO** C/ Campillo 10<br>46380 Cheste-VALENCIA

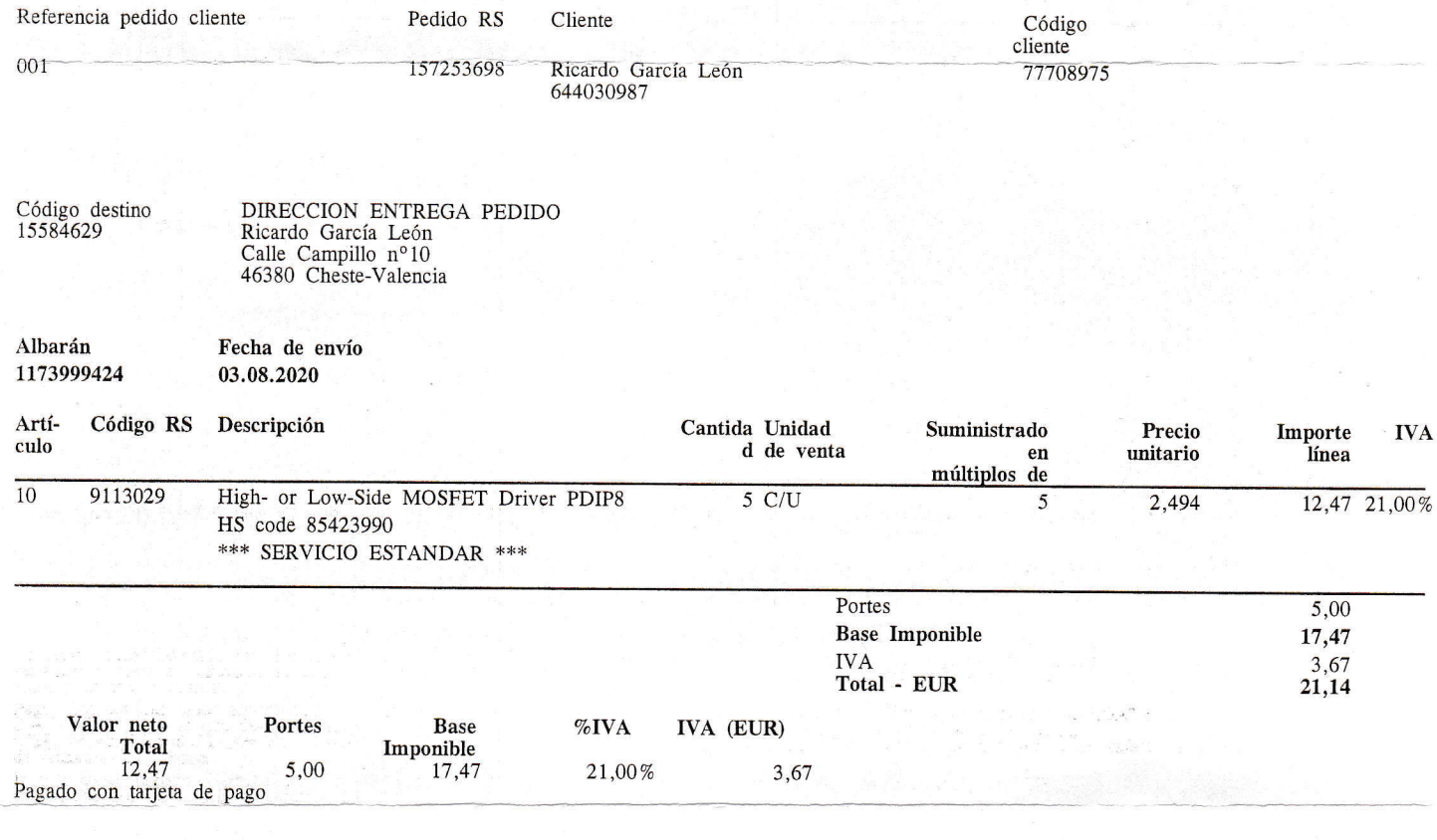

Lugar de emisión: Amidata, S.A.U., Avda. Bruselas, 6 - Planta 3 - 28108 Alcobendas (Madrid) - España. - Extracto de las condiciones de venta al dorso.

Su pedido queda aceptado bajo las condiciones de ventas publicadas en nuestro catálogo. En caso de de que tenga que realizar una reclamación sobre el contenido de esta factura, por favor contacte con nosotros dentro de los

Pago. Los cheques deben ser enviados a la dirección que aparece reflejada en el principio de este documento, y nominativo a AMIDATA S.A.U. En el caso de que deseen pagar por transferencia, le remitimos nuestros datos banca

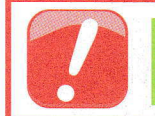

Para solicitar facturación en pdf: REbilling.ES@rs-components.com Para otras consultas: financiero@rs-components.com

# ELECTRONICA GIMENO, S.L.

Plaça de les Tretze Roses, 7b 46014 Valencia 963 704 163 tienda@e-gimeno.com B46260931

Fecha: 25/08/2020 10:34:33 Factura Simplificada: 0120007982 Le atendió: **EZEQUIEL** 

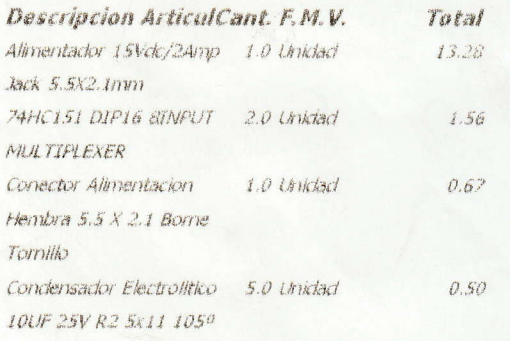

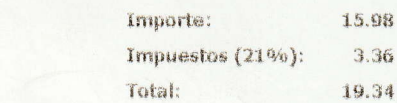

#### **EFECTIVO**

Cambios ó devoluciones 10 días. La Empresa se reserva<br>el derecho de admitir artículos en mal estado,<br>desprecimtados ó cuyas características pudieran ser<br>alteradas fuera de nuestro comercio.

# ELECTRONICA GIMENO, S.L.

Placa de les Tretze Roses. 7b 46014 Valencia 963 704 163 tienda@e-gimeno.com B46260931

Fecha: 07/08/2020 12:37:26 Factura Simplificada: 0120007375 Le atendió: **ILIAN CARLOS** 

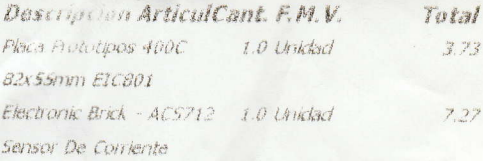

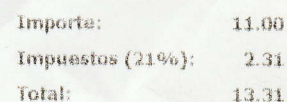

### EFECTIVO

Cambios ó devoluciones 10 días. La Empresa se reserva<br>el derecho de admitir artículos en mai estado,<br>desprecintados ó cuyas características pudieran ser<br>alteradas fuera de nuestro comercio.